## **Diagnosing Problems in a UNIX System Services Environment System Services Environment**

**Session 2920 – Wednesday, February 27, 11:00 AM**

**John C. Shebey III John C. Shebey III IBM Poughkeepsie IBM Poughkeepsie jshebey@us.ibm.com jshebey@us.ibm.com**

© Copyright IBM Corporation 2007

#### **Trademarks Trademarks**

**The following are trademarks of the International Business Machines Corporation in the United States and/or other countries.**

•**z/OS®**•**MVS**•**OS/390®**

\* Registered trademarks of IBM Corporation

#### **The following are trademarks or registered trademarks of other companies.**

Java and all Java-related trademarks and logos are trademarks of Sun Microsystems, Inc., in the United States and other countries.

Linux is a registered trademark of Linus Torvalds in the United States, other countries, or both.

Microsoft, Windows and Windows NT are registered trademarks of Microsoft Corporation.

UNIX is a registered trademark of The Open Group in the United States and other countries.

SET and Secure Electronic Transaction are trademarks owned by SET Secure Electronic Transaction LLC.

\* All other products may be trademarks or registered trademarks of their respective companies.

#### **Notes**:

Performance is in Internal Throughput Rate (ITR) ratio based on measurements and projections using standard IBM benchmarks in a controlled environment. The actual throughput that any user will experience will vary dependin considerations such as the amount of multiprogramming in the user's job stream, the I/O configuration, the storage configuration, and the workload processed. Therefore, no assurance can be given that an individual user wil improvements equivalent to the performance ratios stated here.

IBM hardware products are manufactured from new parts, or new and serviceable used parts. Regardless, our warranty terms apply.

All customer examples cited or described in this presentation are presented as illustrations of the manner in which some customers have used IBM products and the results they may have achieved. Actual environmental costs a characteristics will vary depending on individual customer configurations and conditions.

This publication was produced in the United States. IBM may not offer the products, services or features discussed in this document in other countries, and the information may be subject to change without notice. Consult y contact for information on the product or services available in your area.

All statements regarding IBM's future direction and intent are subject to change or withdrawal without notice, and represent goals and objectives only.

Information about non-IBM products is obtained from the manufacturers of those products or their published announcements. IBM has not tested those products and cannot confirm the performance, compatibility, or any other cl IBM products. Questions on the capabilities of non-IBM products should be addressed to the suppliers of those products.

Prices subject to change without notice. Contact your IBM representative or Business Partner for the most current pricing in your geography.

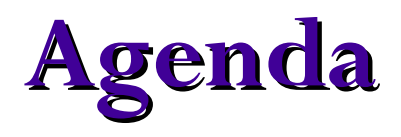

- **USS Overview**
	- z **Basic Terminology, Environment**
	- **Shared FS Overview, Common INET**
	- z **Dataspaces, Latches**
	- z **Auxiliary Address Spaces, Product Interaction**
	- **•** Syscalls
- **Messages and Codes**
	- **Return Codes, Reason Codes**
	- $\bullet$  Messages
- Console Commands
- Doc Collection Procedures
	- z **Failures, Hangs, Loops, Zombies**

# **Agenda (cont) Agenda (cont)**

- Documentation
	- z **Console Dumps, Reason Code SLIP**
	- $\bullet$ **CTRACE**
- $\mathcal{L}^{\text{max}}_{\text{max}}$ **IPCS Diagnostics**
- **Problem Scenarios**
	- **Hard Failures**
	- z **Hangs**
- $\Box$ **Reference Information**
- **Appendices**
	- **•** Syscall Table
	- O **Signal Table**
	- $\bullet$ **F BPXOINIT Functions**
	- $\bullet$ **F OMVS Functions**
	- $\bullet$ **OMVS CTRACE to External Writer**

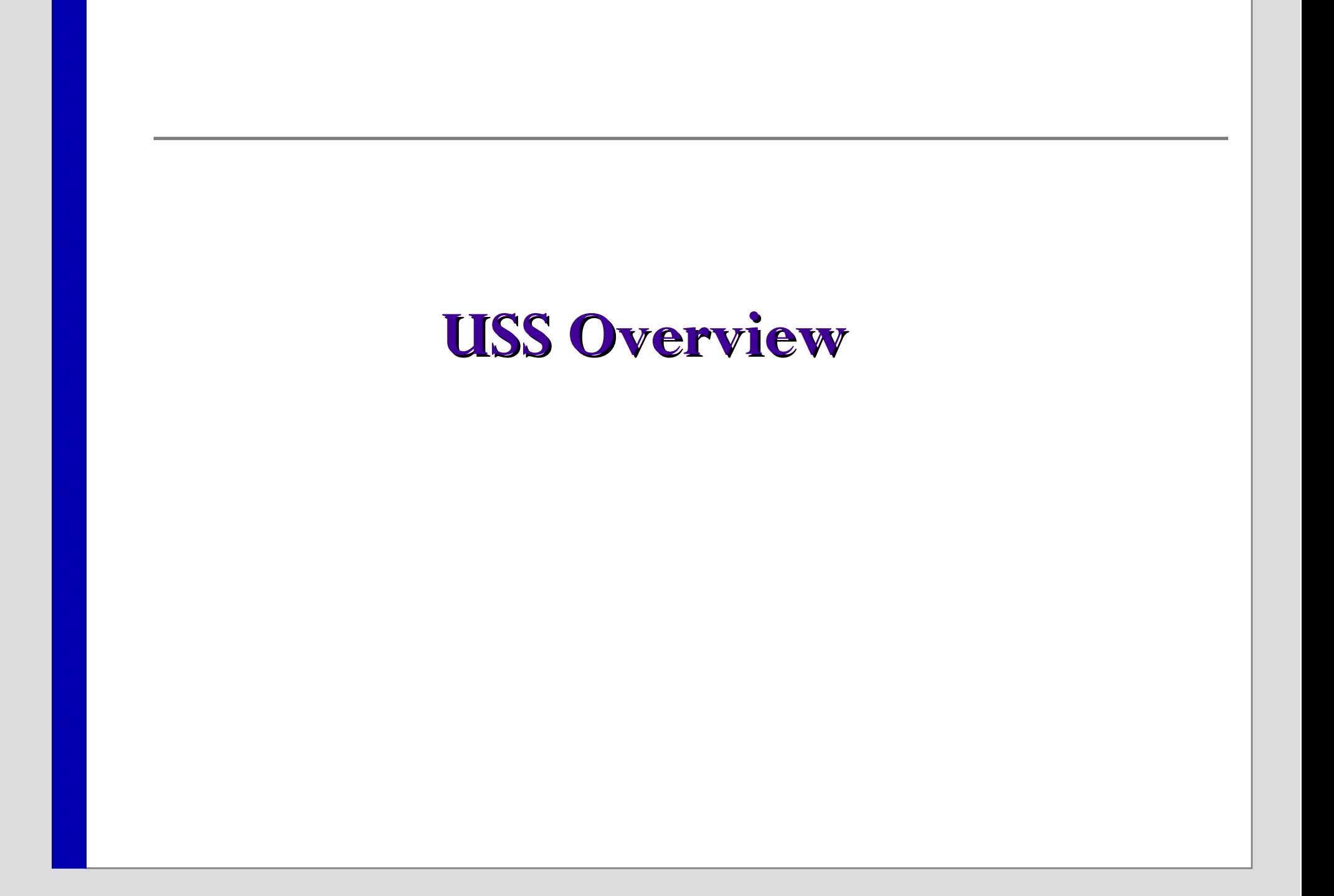

## **Basic Terminology Basic Terminology**

- **USS** z/OS UNIX System Services
- $\Box$ **Process** – program using UNIX system services
- $\Box$ **Thread** – a unit (task) of work in a process
- $\Box$  **Dub** – establish a z/OS UNIX environment for an address space
	- **•** create process
- $\Box$  **Fork/Spawn** – methods by which a parent process creates a child process
- F. **Syscall / System Call / Callable Service**
	- $\bullet$  a request by an active process for a service to be performed by z/OS UNIX System Services
- Zombie address space with OMVS resources remaining after dubbed process terminates

## **z/OS UNIX Environment z/OS UNIX Environment**

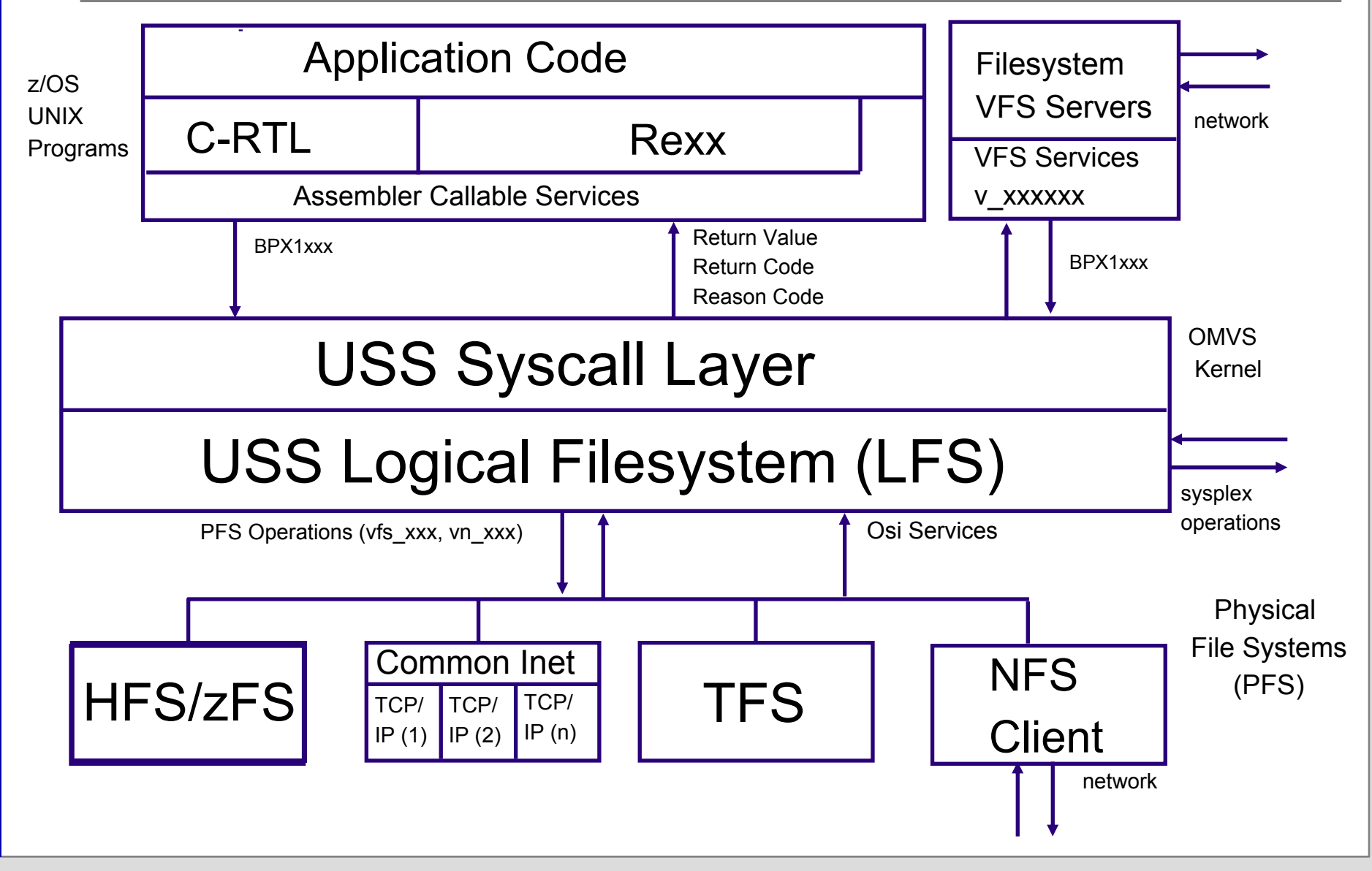

© Copyright IBM Corporation 2007 Session 2920 7

### **Shared File System (Shared FS) Overview Overview**

- Ability to share file system data across sysplex
	- $\bullet\,$  Messaging protocol (via XCF services) used to transfer data around sysplex from owner and client systems
- Common File System Hierarchy for all systems in Couple Data Set (CDS) - type **BPXMCDS**
	- $\bullet\,$  Mount and unmount requests are sysplex-wide
- **File system availability** 
	- $\bullet$  Recovery in place for maintaining file system availability. Dead system recovery is provided to dynamically recover file systems owned by a system that has left the sysplex for any reason.
- Latches serialize file system operations and I/O to CDS
	- $\bullet$  Although latches are system-specific, they can lead to sysplexwide hangs in a shared FS environment
	- CDS serializes shared FS activity across the sysplex

## **USS Dataspace Usage USS Dataspace Usage**

- USS uses many dataspaces; some of the ones of more common interest are:
	- SYSZBPX1 Kernel data
	- SYSZBPXX CTRACE buffers
	- SYSZBPX2 File system data
	- SYSZBPX3 Pipes
	- $\bullet$ SYSZBPXC - Common INET sockets
	- SYSZBPXU AF\_UNIX sockets
	- $\bullet$  BPXDMxxx Memory Map
	- **BPXDSxxx Shared Memory**
	- $\bullet$  BPXFSCDS - FileSys I/O buffer for BPXFSCDS record in OMVS CDS (only used for Shared FS)
	- **HFSDSPxx DFSMS HFS control block caching**

### **USS Latch Sets USS Latch Sets**

- $\Box$  Latches are system specific, and each system has its own set of latches
- $\Box$  USS latch set (LSET) control blocks reside in OMVS private storage
	- z **SYS.BPX.A000.FSLIT.FILESYS.LSN**
		- File system latch set serialize mount, unmount, quiesce, and other file system operations
		- $\blacktriangleright$  Latch#2 = MOUNT latch
		- ► Latch#8...n = File System or Quiesced File System latch (prior to  $z/OS R9$ )
	- z **SYS.BPX.A000.FSLIT.QUIESCE.LSN**
		- ► Quiesce latch set created separately (z/OS R9)
	- z **SYS.BPX.A000.FSLIT.FILESYS.LSN.01 (02,03,...,0n)**
		- $\blacktriangleright$  File latch sets serialize file operations
	- z **SYS.BPX.A000.PRTB1.PPRA.LSN**
		- <sup>ƒ</sup>Process latch set serialize process termination and thread operations
- $\Box$ Refer to  $z/OS$  R8 MVS Diagnosis: Reference, Understanding UNIX System Services latch contention

## **Auxiliary Address Spaces Auxiliary Address Spaces**

#### р.<br>По **BPXOINIT**

• Runs /etc/init (/etc/rc) during OMVS initialization

<sup>ƒ</sup>Initialization script

• Handles MODIFY BPXOINIT console commands

· Zombie cleanup

#### $\mathbb{R}^3$ **BPXAS**

- $\bullet$  Used when new address space is needed for fork processing
- $\bullet\,$  WLM managed
- Remain active for 30 minutes after last use

#### р.<br>По **Colony Address Spaces**

 $\bullet$  Address spaces in which Physical File Systems can be initialized

#### **Product Interaction Product Interaction**

- $\Box$ LE C/C++ RTL to support POSIX API
- $\Box$  TSO/ISPF
	- OMVS shell and ISHELL
- RACF or OEM for security
- $\Box$ TCP/IP for network access
- $\Box$ WLM for fork initiator management (BPXAS)
- $\Box$ GRS for latch operations
- $\Box$ XCF for cross system requests (shared FS sysplex)
- $\Box$  Various physical file systems (HFS, zFS, DFS, NFS,TFS, XPFS,TCP/IP)
- F. Major e-Business applications
	- $\bullet$  Lotus Domino, Websphere, DB2, JAVA, CICS, IMS

## **z/OS USS Syscalls z/OS USS Syscalls**

- USS API provided by set of Syscalls
	- AMODE  $31 BPX1xxx$  or  $BPX2xxx$
	- AMODE  $64 BPX4xxxx$ 
		- $\blacktriangleright$  z/OS R6 and higher release levels

#### ■ Documented in z/OS USS Assembler Callable Services Reference

- Function
- Format
- Parameters
	- <sup>ƒ</sup>Function specific parms
	- $\blacktriangleright$  Return Value (rv)
	- <sup>ƒ</sup>Return Code (errno)
	- Reason Code (errnojr)
- $\bullet$  Usage Notes
- $\Box$ Note: See *Appendix A* for Syscall Numbers

## **Syscall Return Information Syscall Return Information**

- р.<br>По Syscall Return Information
	- The return value (rv) is set to -1 (x'FFFFFFFF') if an error condition is found
	- **•** The return code (errno) contains an integer value associated with a generic error condition
	- z The reason code (errnojr) contains a four-byte value and it provides specific information about the failure
- In general, messages or traces contain the corresponding return value, return code and reason code

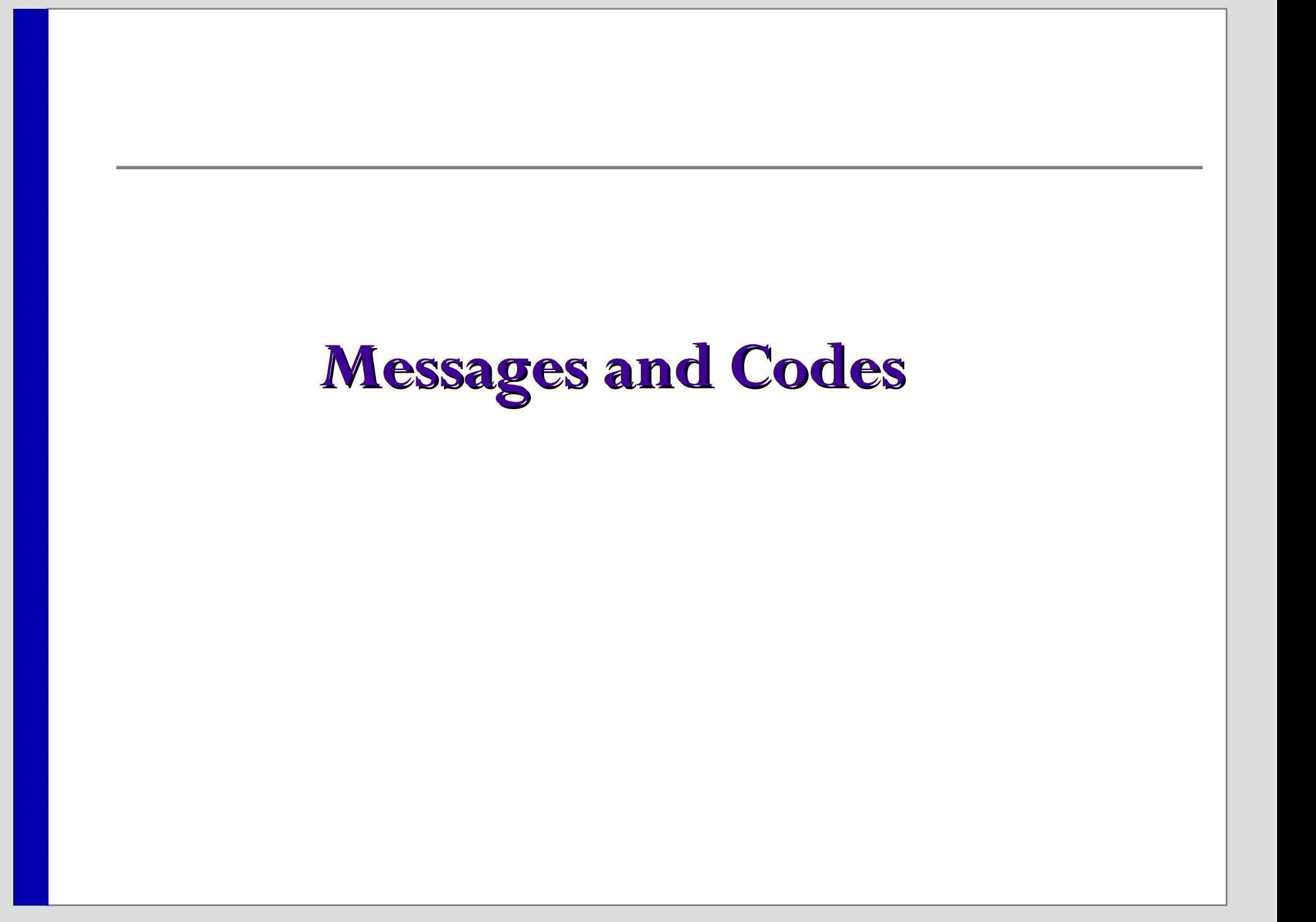

### **USS Return/Reason Codes USS Return/Reason Codes**

- Refer to z/OS USS Messages and Codes
- USS Return Codes (errno) generally correspond to standard POSIX errors, i.e. EAGAIN, EACCES, EBUSY
- z/OS UNIX Reason Codes (errnojr)
	- $\bullet$  A full word (CCCCRRRR)
	- $\bullet$  CCCC is the reason code qualifier component
	- RRRR is the reason code
	- If CCCC is between 0-20FF then RRRR is a USS reason code ƒUse **BPXMTEXT** from TSO, IPCS or Shell
	- Reason codes from other components
		- See <u>z/OS USS Messages and Codes</u>: Reason Codes (Errnojrs) Listed by Value

 $\mathbb{R}^n$ 

### **Reason Code Ranges for Other**

#### **Components Components**

- $\Box$  5B00 - 5BFF
	- **•** DFSMS HFS File System
- $\Box$  6C00-6CFF
	- $\bullet$  Distributed File Systems Client (DFSC)
- $\Box$  6E00-6EFF
	- $\bullet\;$  NFS Client File System
- $\Box$  7100-71FF
	- **VTAM Anynet Sockets**
- $\Box$  7300-73FF
	- z/OS Communications Server TCPIP Stack
- 7880-78FF
	- z/OS Communications Server Resolver
- EF01-EFFF
	- **.** zFS File System

# **Example Usage: BPXMTEXT**

- **BPXMTEXT** is a tool that can be used to quickly interpret a USS errnojr (reason code qualifier between 0-20FF)
	- $\bullet$  Shipped in SYS1.SBPXEXEC
		- ► Must be in SYSEXEC or SYSPROC to use
	- z/OS R8, also interprets zFS (EFxx) and TCP/IP (7xxx) reason codes
	- $z/\text{OS R9}$ , also interprets  $C/C++$  run-time library (Cxxx) reason codes
- USAGE: BPXMTEXT errnojr
	- Use as either a TSO, Shell, or IPCS command
- **TSO BPXMTEXT 058800AA**

#### BPXFSUMT 09/24/04

JRFsParentFs: The file system has file systems mounted on it

Action: An unmount request can be honored only if there are no file systems mounted anywhere on the requested file system. Use the D OMVS,FILE command from the system console to find out which file systems are mounted on the requested file system. Unmount them before retrying this request.

### **ETCINIT Exit Status Codes ETCINIT Exit Status Codes**

- Used by /usr/sbin/init (/etc/init) to report a failure during initialization to operator console
	- z BPXI027I THE ETCINIT JOB ENDED IN ERROR, EXIT STATUS 0000xx00
		- Refer to <u>z/OS USS Messages and Codes</u>: Exit Status Codes for /usr/sbin/init
	- For Exit Status of the form 000000xx, xx is the signal number of the signal that ended the /usr/sbin/init process
		- Refer to z/OS USS Programming: Assembler Callable Services Reference: Signal defaults
		- ► Note: See also *Appendix B* for Signal Numbers

### **USS Abend Codes USS Abend Codes**

- р.<br>По Refer to  $Z/OS$  MVS System Codes
- Hexadecimal reason code in register 15 describes the error
- $\mathbb{R}^3$  SEC6 (abendEC6)
	- **Reason Code: CCCC RRRR**
	- **•** RRRR values
		- ► For example: FDxx , FFxx
		- If xx is in the range of  $x'01'$  to  $x'7F'$ , a signal was received
- S422 (abend422)
	- z USS Reason Code: xxxx01zz
		- If zz is in the range of  $x'01'$  to  $x'7F'$ , a signal was received

## **USS Related Messages USS Related Messages**

- BPX z/OS USS Operator Console Messages
- FSUM Shell & Utilities messages
- $\mathbb{R}^3$ FDBX - Debugger (DBX) messages
- **FOM** Application Services messages
- EDC LE C/C++ RTL messages
- $\blacksquare$  CEE LE base messages
- р.<br>По CBC - C/C++ Compiler messages
- EZx TCP/IP messages
- **ICH/IRR RACF messages**

# **USS Related Messages (cont) USS Related Messages (cont)**

- IMW WebSphere messages
- **IGW** DFSMS/HFS messages
- IOE DFS/zFS messages
- **LOOKAT** Message Tool
	- $\bullet$ http://www-1.ibm.com/servers/eserver/zseries/zos/bkserv/lookat/

### **Console Commands Console Commands**

# **USS Display Commands USS Display Commands**

- р.<br>По See command response message in z/OS MVS System Messages for more details
	- D OMVS OMVS kernel status

► BPXO042I - Parmlib member, Status

- $\bullet$  D OMVS, A=ALL lists all dubbed processes
	- ► BPXO040I Jobname, PID, PPID, ASID, State, CMD
- z D OMVS,P displays Physical File System information
	- <sup>ƒ</sup>BPXO046I Type, Description, Entry, Maxsock
- $\bullet$  D OMVS,F produces a mounted file system report
	- ► BPXO045I Path, Name, Mode, Typename, Status, Latch QSYSTEM, QPID, QJOBNAME, Owner, Automove, Client

# **USS Display Commands (cont) USS Display Commands (cont)**

- $\bullet$  D OMVS,O lists BPXPRMxx settings
	- $\blacktriangleright$ BPXO043I
		- SYSPLEX=YES -> Shared FS
- $\bullet$  D OMVS,L System Wide Limits
	- <sup>ƒ</sup>BPXO051I Current Usage, Highwater Usage, System Limit, LIMMSG
- D OMVS, L, PID = xxxx Process Limit
	- ► BPXO051I Process Information, Limits
- D OMVS, PID=xxx Displays thread information for process
	- ► BPXO040I Process Information, Thread Information (for each thread: Thread ID, TCB, Syscall, State)
- $\bullet$  D GRS, C Displays possible ENQ and USS latch contention  $\blacktriangleright$  ISG343I

## **USS Display Commands USS Display Commands D OMVS,A=ALL D OMVS,A=ALL**

- П See command response message in z/OS MVS System Messages for more details
	- O D OMVS - OMVS kernel status
		- ► BPXO042I Parmlib member, Status
	- **D OMVS, A=ALL** lists all dubbed processes
		- ▶ BPXO040I -Jobname, PID, PPID, ASID, State, CMD
		- ► Can be used to display currently active USS processes when diagnosing loops/high CPU in USS environment
		- ► Can also be used for identifying zombie buildup
	- O D OMVS,P - displays Physical Filesystem information
		- ► BPXO046I Type, Description, Entry, Maxsock
	- O D OMVS,F - produces a mounted file system report
		- ► BPXO045I Path, Name, Mode, Typename, Status, Latch QSYSTEM, QPID, QJOBNAME, Owner, Automove, Client

## **USS Display Commands USS Display Commands D OMVS,F D OMVS,F**

- П See command response message in z/OS MVS System Messages for more details
	- O D OMVS - OMVS kernel status
		- ► BPXO042I Parmlib member, Status
	- D OMVS, A=ALL lists all dubbed processes
		- ► BPXO040I -Jobname, PID, PPID, ASID, State, CMD
	- z D OMVS,P displays Physical Filesystem information
		- ƒ BPXO046I Type, Description, Entry, Maxsock
	- $\bullet$  **D OMVS,F** produces a mounted file system report
		- <sup>ƒ</sup>BPXO045I Path, Name, Mode, Typename, Status, Latch
			- QSYSTEM, QPID, QJOBNAME, Owner, Automove, Client
		- <sup>ƒ</sup>Can be used when diagnosing hang in USS environment to look for quiesced file system
		- Also useful in shared FS environment to compare each system's local view of mounted file systems
		- At z/OS R7, latch numbers displayed for each file system, as well as date and time each file system was mounted

## **USS Display Commands USS Display Commands D GRS,C D GRS,C**

- O D OMVS,O - lists BPXPRMxx settings
	- $\blacktriangleright$  BPXO043I
		- SYSPLEX=YES -> Shared FS
- O D OMVS,L - System Wide Limits
	- ► BPXO051I Current Usage, Highwater Usage, System Limit, LIMMSG
- O D OMVS,L,PID=xxxx - Process Limit
	- ► BPXO051I Process Information, Limits
- O D OMVS,PID=xxx - Displays thread information for process
	- ► BPXO040I Process Information, Thread Information (for each thread: Thread ID, TCB, Syscall, State)

#### z **D GRS,C**

- <sup>ƒ</sup>ISG343I Displays possible ENQ and USS latch contention
- Kormally used to check for latch contention when diagnosing hang in USS environment
- Can also be used to look for latch or other resource contention when diagnosing loop/high CPU in USS environment

## **USS Display Commands Added at z/OS R7 z/OS R7**

- $\Box$  See command response message in z/OS MVS System Messages for more details
	- $\bullet$  **D OMVS,MF** - last 10 (or less) move and mount failures
		- $\blacktriangleright$ BPXO058I
	- $\bullet$  **D OMVS,MF=ALL** - last 50 (or less) move and mount failures
		- $\blacktriangleright$ BPXO058I
	- $\bullet$  **D OMVS,W** - MOUNT latch tracking and cross-system messages
		- $\blacktriangleright$ BPXO063I
		- 1. Information about holder of the MOUNT latch and waiting tasks, including what operation the holder is doing, how long the latch has been held and how long the waiters have been waiting, and what file system (if any) is involved
		- 2. Information about shared FS messages that have been sent to another member of the shared FS sysplex for which a response has not yet been received
		- 3. Information about shared FS messages that have arrived at this system and that have not yet been responded to

## **USS Display Commands Added at z/OS R8 z/OS R8**

#### р.<br>По **D OMVS,W**

- $\bullet$  Display output was enhanced at z/OS R8
	- $\blacktriangleright$ BPXO063I
	- 1. Displays information on File System Latch contention, similar to what is shown for the Mount Latch. Only shows up if waiters exist for a File System Latch.
	- 2. Displays information on threads waiting for other reasons. This includes threads that have been waiting within a Physical File System for more than 5 seconds (may indicate a problem in the PFS), latch waits for a file, Byte Range (BRLM) Lock waits, and HSM recall within automount for a new mount in progress.
- $\bullet$  APAR **OA17319** rolls this z/OS R8 'D OMVS,W' enhancement back to z/OS R7

# **F BPXOINIT Shared FS Diagnostics F BPXOINIT Shared FS Diagnostics**

#### ■ F BPXOINIT,FILESYS=D,GLOBAL

- z BPXF041I Displays current sysplex state, including active systems (system name, LFS version level), and active serialization categories:
	- $\blacktriangleright$  **SYSTEM PERFORMING INITIALIZATION**
	- <sup>ƒ</sup>**SYSTEM PERFORMING MOVE**
	- <sup>ƒ</sup>**SYSTEM PERFORMING QUIESCE**
	- <sup>ƒ</sup>**SYSTEMS PERFORMING UNMOUNT**
	- <sup>ƒ</sup>**SYSTEMS PERFORMING MOUNT RESYNC**
	- $\blacktriangleright$  **SYSTEMS PERFORMING LOCAL FILE SYSTEM RECOVERY**
	- <sup>ƒ</sup>**SYSTEMS PERFORMING FILE SYSTEM TAKEOVER RECOVERY**
	- ƒ**SYSTEMS RECOVERING UNOWNED FILE SYSTEMS**
	- $\blacktriangleright$  **SYSTEMS PERFORMING REPAIR UNMOUNT**
- $\bullet$  If possible, issue from system with highest LFS version level that does not have MOUNT Latch contention

## **F BPXOINIT Shared FS Diagnostics F BPXOINIT Shared FS Diagnostics (cont)**

- F BPXOINIT,FILESYS=D,FILESYSTEM=file\_system\_name
	- $\bullet$  Displays information about file system from sysplex (CDS) perspective
- F BPXOINIT,FILESYS=D,ALL
	- $\bullet$  Displays all file systems in the CDS shared FS hierarchy
- F BPXOINIT,FILESYS=D,EXCEPTION
	- $\bullet$  Displays file systems in exception state, including differences between local and sysplex (CDS) view
	- $\bullet$  Exception states include: Mount in progress, Unmount in progress, Quiesce in progress, Quiesced, Unowned , In recovery, Unusable
- F BPXOINIT,FILESYS=DUMP
	- Capture dump of OMVS and dataspaces, including CDS sub-records
		- ƒShould not be issued on system with MOUNT Latch contention

## **F BPXOINIT Shared FS Diagnostics F BPXOINIT Shared FS Diagnostics (cont)**

#### **F BPXOINIT, FILESYS=FIX**

- Note: Use with CAUTION and issue from system with highest LFS version, if possible
- Captures dump of OMVS and dataspaces, including sub-records in the CDS, prior to diagnosis and repair
- $\bullet$  Performs automatic file system and CDS diagnosis and repair
- **•** Typically used for display purposes to isolate problem system
- z FIX processing has both synchronous processing from the system that the FIX was issued, and also asynchronous processing that occurs on all other systems in the shared FS sysplex
- $\bullet$  FIX issues messages pointing to specific system(s) causing delay <sup>ƒ</sup>**Need to check the hardcopy system logs of all systems in the shared FS sysplex for any messages issued in response to FIX**

## **F BPXOINIT Shared FS Diagnostics F BPXOINIT Shared FS Diagnostics (cont)**

#### **F BPXOINIT, FILESYS=FIX messages**

- **Message BPXF049I** for each file system that is delayed during unmount or quiesce processing. The message also lists the systems that are causing the delay.
- **Message BPXF042I** for each system that has contention for the file system MOUNT latch. Contention for the MOUNT latch delays high-level functions, such as mount and unmount processing.
- **Message BPXF057I** for each file system that has latch contention. The message identifies the file system and the system where the latch contention is occurring.
- z Hardcopy message **BPXF048I** for each correction made to the file system global data structures (in the BPXMCDS couple data set).

# **Latch Recovery Support Latch Recovery Support**

- Π At z/OS R6, support was added to more proactively identify USS latch contention and recover
- П Message **BPXM056E** issued automatically to provide notification of z/OS USS latch contention if latch held by same holder for 5 minutes
	- O D GRS, C can then be used to show latch contention details
	- O BPXM056E will be DOMed if contention is relieved
- П F BPXOINIT,RECOVER=LATCHES can aid in relieving contention
	- O Abends (422-01A5) **user** address space latch holder tasks
	- O Handles case where latch holder is system task that is in OSI\_Wait out of PFS
		- ƒ Ensure that fix for HIPER APAR **OA12827** is applied
	- O Requests system dump to capture potential problem
		- ► APAR OA16218 will prevent abend422 rsn1A5 dumps from being suppressed
		- ► At z/OS R9, zFS address space included in dump, and multi-system dumps taken (shared FS) if MOUNT/VFS latch held by abended task
	- O Issues message **BPXM057E** (CONTENTION NOT RESOLVING) or **BPXM067I**  (CONTENTION RESOLVED)

#### **Doc Collection Procedures Doc Collection Procedures**
## **Doc Collection Procedures – Abends and Failing Reason Codes and Failing Reason Codes**

- р.<br>По Refer to INFO APAR **II08038** for general doc collection procedures
- **Abends (i.e. abendEC6)**
	- $\bullet$  Normally generate SVC dump
		- Do not normally get dumps for abendEC6 rsn0000FFxx
	- $\bullet$  If no SVC dump generated, may need to SLIP on abend
	- $\bullet$  May need OMVS CTRACE
	- $\bullet\,$  May need SYSLOG and EREP data
- **Failing Reason Code**
	- **Often need SLIP dump for reason code**
	- $\bullet$  May need OMVS trace
	- $\bullet\,$  May need SYSLOG and EREP data

## **Doc Collection Procedures – Hang in Non-Shared FS Environment**

### **Non-Shared FS Hang**

- Issue D GRS,  $C$
- $\bullet$  If FILESYS latch contention, issue D OMVS,F to check for quiesced file system as possible culprit
	- ► Message BPXF034I issued on system that owns quiesced file system if file system has been quiesced for more than 10 minutes (not seen for zFS file systems)
- At z/OS R7 and higher releases, issue 'D OMVS,W' if latch contention
	- ► Look for file system involved and associated PFS
	- ► z/OS R8 MVS Diagnosis: Reference, Procedure: Diagnosing and resolving latch contention
- $\bullet~$  Need console dump of OMVS and its dataspaces, along with:
	- here Any non-OMVS latch holders (if USS latch contention)
	- $\blacktriangleright$  Any hung jobs and/or users
	- ► Potentially any active PFS address spaces on failing system
- O May need SYSLOG and EREP data
	- ► SYSLOG would contain output from above display commands

# **Example: FTPD Hung Example: FTPD Hung**

#### $\mathcal{L}^{\text{max}}$ D GRS,C

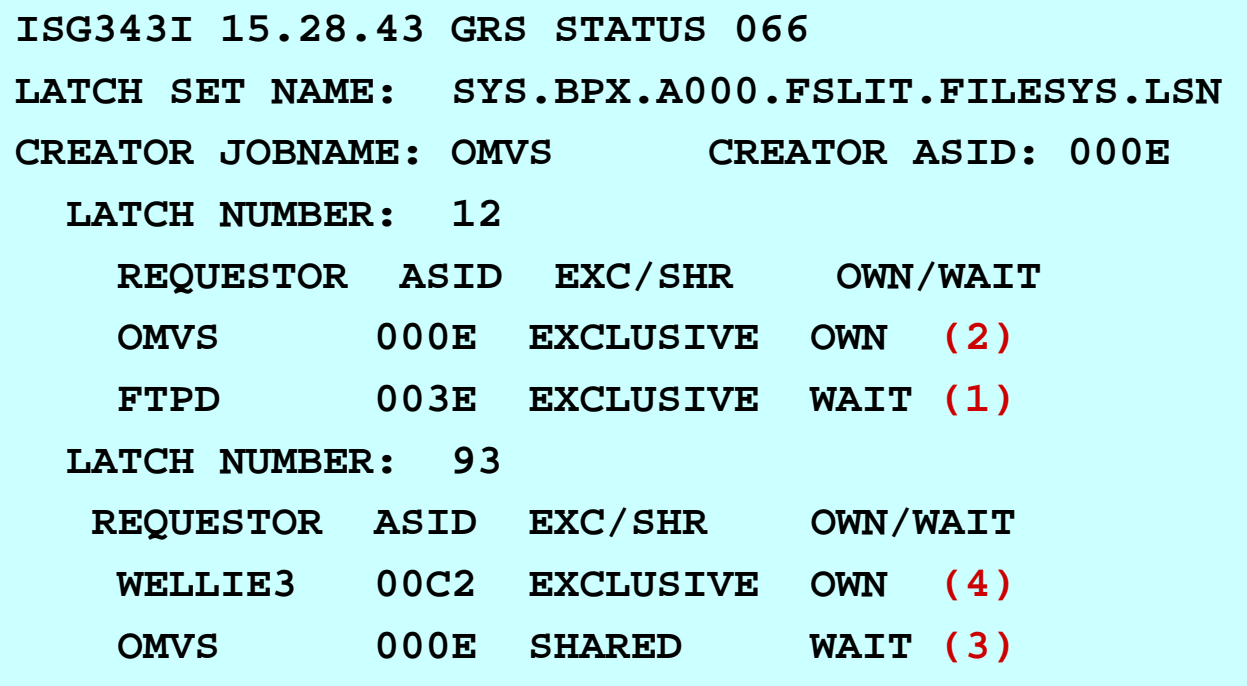

- Π **(1) FTPD hung waiting for FILESYS Latch#12**
- Π **(2) Latch#12 owned by OMVS**
- π **(3) OMVS hung waiting for FILESYS Latch#93**
- Π **(4) Latch#93 owned by WELLIE3**
- m. **WELLIE3 is at root of contention - include WELLIE3 in dump**

## **Doc Collection Procedures – Loop/ High CPU Non-Shared FS**

- **Non-Shared FS Loop/High CPU**
	- Issue D OMVS, A=ALL and D GRS, C
	- $\bullet$ Enable OMVS CTRACE
	- **•** Enlarge the system trace table size to its max TRACE ST, 999K
	- $\bullet\,$  Need console dump of OMVS and its dataspaces, along with:
		- hand holders (if USS latch contention)
		- <sup>ƒ</sup>Any address spaces that are looping or using high CPU
	- $\bullet\,$  May need SYSLOG and EREP data
		- ƒSYSLOG would contain output from above display commands

## **Doc Collection Procedures – Zombie Buildup Buildup**

- **Zombie Buildup**
	- Issue D OMVS, A=ALL
		- <sup>ƒ</sup>Zombie processes have a state of **1Z**
	- $\bullet$  Do zombies have parent with PID=1 (PPID=1)?
		- lacktriangleright SPXOINITT to verify that BPXOINIT is swapped in and running
		- riage Need console dump of OMVS and its dataspaces, including BPXOINIT address space
	- If parent of zombies does not have  $PID=1$ , then it is responsibility of parent to cleanup zombies
		- <sup>ƒ</sup>Did parent process issue a **waitpid()** to wait for child process to end?

## **Doc Collection Procedures – OMVS Initialization Hang Initialization Hang**

- р.<br>По **Hangs During OMVS Initialization**
	- $\bullet\,$  Review SYSLOG and look for message BPXP006E
	- $\bullet$  BPXP006E OMVS IS:
		- <sup>ƒ</sup>**INITIALIZING THE FILE SYSTEM**
		- <sup>ƒ</sup>**CREATING THE BPXOINIT ADDRESS SPACE**
		- **PROCESSING IN BPXOINIT**
		- <sup>ƒ</sup>**STARTING THE INITIALIZATION PROCESS**
		- <sup>ƒ</sup>**RUNNING THE INITIALIZATION PROCESS**
		- <sup>ƒ</sup>**WAITING FOR SECURITY PRODUCT INITIALIZATION**
		- <sup>ƒ</sup>**WAITING FOR CATALOG ADDRESS SPACE INITIALIZATION**
		- <sup>ƒ</sup>**WAITING FOR JOB ENTRY SUBSYSTEM INITIALIZATION**

<sup>ƒ</sup>**OMVS IS UNABLE TO CREATE THE BPXOINIT ADDRESS SPACE**

# **Doc Collection Procedures – OMVS Initialization Hang (cont) Initialization Hang (cont)**

 $\bullet$  Also review SYSLOG for message BPXP007E

- <sup>ƒ</sup>**BPXP007E STARTING PHYSICAL FILE SYSTEM** *pfsname* **IN ADDRESS SPACE** *spacename*
- **•** If OMVS is stuck running the initialization process, review **/etc/log** to see output from **/etc/rc** and last command that successfully ran
- $\bullet$  A console dump of OMVS and its dataspaces may need to be taken, along with:

<sup>ƒ</sup>Any address spaces involved in hang

- $\bullet$  EREP data may be needed to look for initialization errors
- $\Box$  Message **BPXI004I OMVS INITIALIZATION COMPLETE**  issued when OMVS finishes initializing

# **Shared FS Basic Diagnosis Shared FS Basic Diagnosis**

- The two goals of Shared FS Diagnosis are:
	- Correcting the problem or limiting the scope of the outage to a single system or a subset of systems
	- Provide enough information about the problem to enable the IBM Support Center to identify and resolve the root cause of the problem
- <u>z/OS MVS Diagnosis: Reference</u> has detailed information about shared FS diagnosis and recovery for various problem scenarios
	- $\bullet$  Diagnostic Procedures for Shared File System
	- z/OS R8 Procedure: Diagnosing and resolving latch contention
- **INFO APAR II08038** further describes shared FS doc collection

## **Doc Collection Procedures – Hang in Shared FS Environment Shared FS Environment**

- $\mathcal{L}^{\text{max}}$  F BPXOINIT,FILESYS=DISPLAY,GLOBAL
	- O Identifies active systems (system with highest level LFS code), and shows if system(s) performing serialized activity
- Π RO \*ALL,D GRS,C
	- Look for contention on latch set SYS.BPX.A000.FSLIT.FILESYS.LSN, especially with Latch #2 (MOUNT Latch), and PPRA latch set
- RO \*ALL,D OMVS,F
	- O Shows a local view of the file system hierarchy for each system
- Π F BPXOINIT,FILESYS=D,ALL
	- O Shows CDS (sysplex) view of file system hierarchy
- Π RO \*ALL,F BPXOINIT,FILESYS=DISPLAY,EXCEPTION
	- O Shows differences between local and CDS (sysplex) view of file systems, as well as file system *exception* states
- П z/OS R7 and higher releases: RO \*ALL,D OMVS,W
	- If MOUNT or File System Latch contention, shows information about holder of latch, including file system involved (if any) and operation; look at how long latch held
	- Review waiting threads not involved in MOUNT or File System Latch contention
	- O Also check for any long outstanding cross-system messages

## **Doc Collection Procedures – Hang in Shared FS Environment (cont) Shared FS Environment (cont)**

- р.<br>По Capture EREP data and SYSLOGs for every system in the shared FS sysplex – a merged OPERLOG is preferable
	- The SYSLOGs should contain all of the above information
- Capture sysplex-wide dumps of OMVS and its dataspaces
	- $\bullet$  Dump any hung address spaces involved in problem
	- $\bullet$  On systems with latch contention, be sure to dump any non-OMVS latch holders separately
	- $\bullet$  Also dump any PFS address spaces that may be relevant to the problem (ie. ZFS, NFS, DFSKERN, etc.)

### **If uncertain what doc to collect, contact IBM support immediately!**

## **Doc Collection Procedures – Hang in Shared FS Environment (cont) Shared FS Environment (cont)**

- $\Box$  Review the F BPXOINIT,FILESYS=D,GLOBAL output to identify if any system(s) performing serialized event(s)
	- $\bullet$ **SYSTEM PERFORMING INITIALIZATION**
	- $\bullet$ **SYSTEM PERFORMING MOVE**
	- $\bullet$ **SYSTEM PERFORMING QUIESCE**
	- $\bullet$ **SYSTEMS PERFORMING UNMOUNT**
	- $\bullet$ **SYSTEMS PERFORMING MOUNT RESYNC**
	- $\bullet$ **SYSTEMS PERFORMING LOCAL FILE SYSTEM RECOVERY**
	- $\bullet$ **SYSTEMS PERFORMING FILE SYSTEM TAKEOVER RECOVERY**
	- $\bullet$ **SYSTEMS RECOVERING UNOWNED FILE SYSTEMS**
	- $\bullet$ **SYSTEMS PERFORMING REPAIR UNMOUNT**
- May need to issue F BPXOINIT, FILESYS=FIX to further isolate problem system(s)

## **Doc Collection Procedures – Hang in Shared FS Environment (cont) Shared FS Environment (cont)**

- Check hardcopy log of each system for FIX responses
	- **Message BPXF049I** for each file system that is delayed during unmount or quiesce processing. The message also lists the systems that are causing the delay.
	- **Message BPXF042I** for each system that has contention for the file system MOUNT latch. Contention for the MOUNT latch delays high-level functions, such as mount and unmount processing.
	- **Message BPXF057I** for each file system that has latch contention. The message identifies the file system and the system where the latch contention is occurring.
	- z Hardcopy message **BPXF048I** for each correction made to the file system global data structures (in the CDS).

# **Doc Collection Procedures – Loop/ High CPU in Shared FS Environment High CPU in Shared FS Environment**

- П Issue D OMVS,A=ALL to display currently active USS processes on the system with high CPU or loop
- $\mathcal{L}^{\mathcal{A}}$  RO \*ALL,D GRS,C
	- Look for latch contention on all systems, especially concerned with FILESYS latch set  $(Latch#2 - MOUNT Latch)$  or PPRA latch set
- П F BPXOINIT,FILESYS=D,GLOBAL
	- Check for any systems persistently performing serialized activity
- П Enable OMVS CTRACE on system with high CPU or loop before taking dump
	- O May also want to enable OMVS CTRACE on other systems in shared FS sysplex before taking dumps
- П Enlarge the system trace table size on system with high CPU or loop to its max
	- TRACE  $ST,999K$
- П Dump OMVS and its dataspaces on all systems, along with:
	- Non-OMVS latch holders (if USS latch contention)
	- Any looping address spaces or address spaces involved with high CPU
- Π May need SYSLOG and EREP data from all systems

## **Documentation Documentation**

# **Getting a Console Dump Getting a Console Dump**

■ Console Dump Example:

**DUMP COMM=(description or dump name) R xx,JOBNAME=(OMVS,other-related-processes),CONT R xx,SDATA=(PSA,SQA,LSQA,RGN,TRT,LPA,CSA,SUM,ALLNUC),CONT R xx,DSPNAME=('OMVS'.\*),END**

- Instead of (or in conjunction with) JOBNAME, ASID=(omvsasid,other\_process\_asids) may be used
- DSPNAME=('OMVS'.SYS\*,'OMVS'.BPX\*) will not capture HFS dataspaces and may save a lot of space in the dump dataset
- May need to use wildcard '\*' for jobname of forked/ spawned address spaces

## **Getting Console Dumps on All Systems in Shared FS Sysplex in Shared FS Sysplex**

■ Example of getting console dumps on all systems in shared FS sysplex:

**DUMP COMM=(description or dump name) JOBNAME=(OMVS),DSPNAME=('OMVS'.\*), SDATA=(CSA,LPA,TRT,RGN,SUM,SQA,ALLNUC,PSA,LSQA), REMOTE=(SYSLIST=\*('OMVS'),SDATA,DSPNAME),END**

- Issue command on only one system in shared FS plex, and dump of OMVS and its dataspaces will be taken on all systems in shared FS plex
- SYS1.PARMLIB(IEADMCxx) dump Parmlib member
	- z **DUMP PARMLIB=xx**

## **SLIP to Get Dumps on All Systems in Shared FS Sysplex**

- р.<br>По The following sliptrap makes use of the REMOTE parameter to dump all systems in the shared FS sysplex.
- $\blacksquare$  In this example, the sliptrap will dump OMVS and its dataspaces on all systems in the shared FS sysplex on the occurrence of an abend30D:

```
SLIP SET,COMP=30D,ACTION=SVCD,ID=S30D, 
DSPNAME=('OMVS'.*),JL=OMVS, 
SDATA=(PSA,CSA,LSQA,LPA,ALLNUC,RGN,SQA,SUM,TRT), 
REMOTE=(SYSLIST=(SYSBPX.*),SDATA,JOBLIST,DSPNAME,A=SVCD), 
END
```
Note the difference in syntax with REMOTE parameter as compared to console dump

## **USS Reason Code SLIP: z/OS R7 USS Reason Code SLIP: z/OS R7**

 $\Box$  A generic sliptrap can be used to get a dump of a specific z/OS USS reason code (reason code qualifier in range 0-20FF):

**SLIP SET,IF,A=SYNCSVCD,RANGE=(10?+8C?+F0?+1F4?), DATA=(13R??+1B0,EQ,xxxxxxxx), DSPNAME=('OMVS'.\*), SDATA=(ALLNUC,PSA,CSA,LPA,TRT,SQA,RGN,SUM), J=jobname,JL=OMVS,END**

- $\bullet\;$  where 'xxxxxxx' is the 8 digit (4 byte) reason code that is to be trapped and 'jobname' is the optional jobname associated with the error
- $\bullet\;$  use wildcard '\*' for jobname of forked/spawned address spaces
	- ƒ**Cannot** be used to SLIP on reason codes from other components
- IEASLPxx in SYS1.PARMLIB can be used to store the sliptrap  $\bullet$ **SET SLIP=xx**
- $\Box$ Documented in <u>z/OS USS Messages and Codes</u>

### USS Reason Code SLIP: z/OS R8 - R9

A generic sliptrap can be used to get a dump of a specific z/OS USS reason code (**including PFS reason codes**):

**SLIP SET,IF,A=SYNCSVCD,RANGE=(10?+8C?+F0?+1F4?), DATA=(13R??+1B0,EQ,xxxxxxxx), DSPNAME=('OMVS'.\*), SDATA=(ALLNUC,PSA,CSA,LPA,TRT,SQA,RGN,SUM), J=jobname,JL=OMVS,END**

- $\bullet\;$  where 'xxxxxxx' is the 8 digit (4 byte) reason code that is to be trapped and 'jobname' is the optional jobname associated with the error
- $\bullet\;$  use wildcard '\*' for jobname of forked/spawned address spaces
- IEASLPxx in SYS1.PARMLIB can be used to store the sliptrap • **SET SLIP=xx**
- $\Box$ Documented in <u>z/OS USS Messages and Codes</u>
- $\Box$  APAR **OA17911** rolls this z/OS R8 USS reason code SLIP enhancement for PFS reason codes back to z/OS R7

# **Collecting OMVS CTRACE Records Collecting OMVS CTRACE Records**

- Π The OMVS CTRACE is especially valuable in SLIP dumps
	- z History of Syscalls up to the SLIP event
- Π Turn on OMVS CTRACE with console command
	- $\bullet$  TRACE CT,4M,COMP=SYSOMVS
		- ► Buffer can be 64M at z/OS R7 and higher releases
	- $R$  xx, OPTIONS=(ALL), END
		- ► JOBNAME can be specified (refers to "userid" associated with job or user)
			- For OMVS kernel trace entries, specify JOBNAME of OMVS
- Π Verify OMVS CTRACE status
	- D TRACE, COMP=SYSOMVS
- Turn off CTRACE after SLIP or console dump
	- TRACE CT, OFF, COMP=SYSOMVS
- Π Ensure fix applied for APAR **OA14799**
	- $\bullet$  Some OMVS ctrace entries missing from IPCS dump taken shortly after dynamically increasing ctrace buffer size; may cause IPCS ctrace display to hang
- Π For details of sending OMVS CTRACE records to an External Writer, refer to z/OS MVS Diagnosis: Tools and Service Aids
	- O See also *Appendix E*

## **OMVS CTRACE at IPL Time OMVS CTRACE at IPL Time**

- The CTIBPX00 Parmlib member is used to start the OMVS CTRACE at IPL time.
	- $\bullet$  Uncomment the 'ON' statement, the 'ALL' options statement, and set the BUFSIZE as required with the max being 4M

(64M at z/OS R7 and higher releases)

- ► CTIBPX00 is the default member for OMVS CTRACE startup. The BPXPRMxx member CTRACE statement may have been used to designate a different OMVS CTRACE Parmlib member, so you will need to check in BPXPRMxx before assuming the default.
- CTRACE usage is documented in <u>z/OS MVS Diagnosis:</u> Tools and Service Aids

# **IPCS Diagnostics IPCS Diagnostics**

## **Determine Address Spaces Dumped**

### **IP CBF RTCT**

 $\bullet$  Displays what address spaces are dumped in SVC dump

 $\bullet$  F ASTB

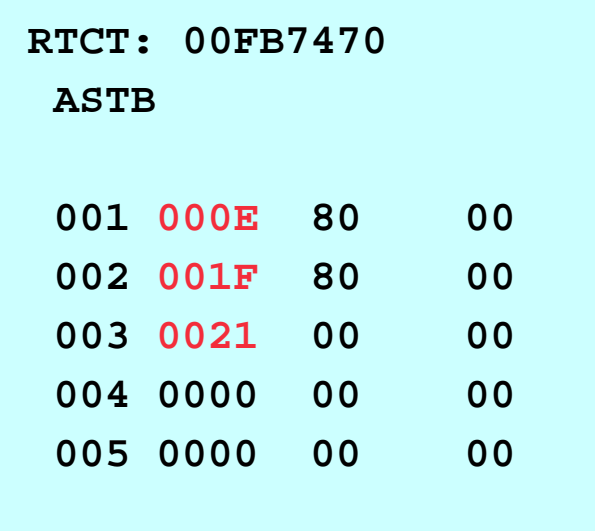

### **Determine Jobnames of Address Spaces Determine Jobnames of Address Spaces**

- $\blacksquare$  IP SELECT ASID(x'nn',x'nn',...)
	- $\bullet$  Displays jobnames associated with ASIDs
	- IP SELECT ASID $(x'E',x'1F',x'21')$

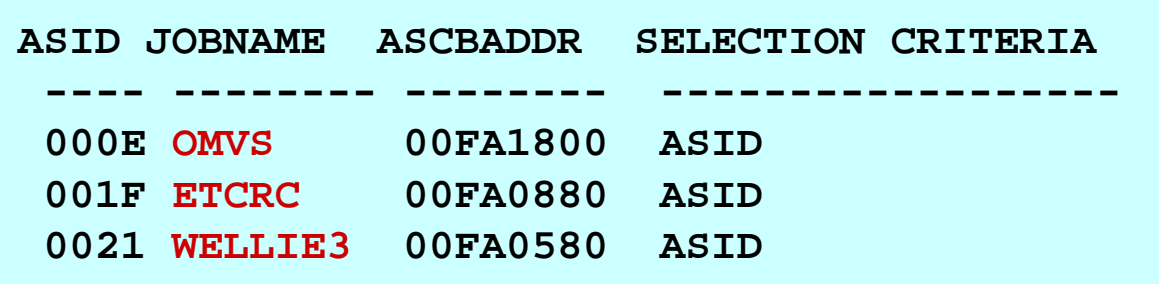

### **IP SELECT ALL**

 $\bullet$  Displays ASIDs and jobnames for all active address spaces in the system at the time of the dump

Can search on specific jobname or ASID

## **Check for Latch Contention Check for Latch Contention**

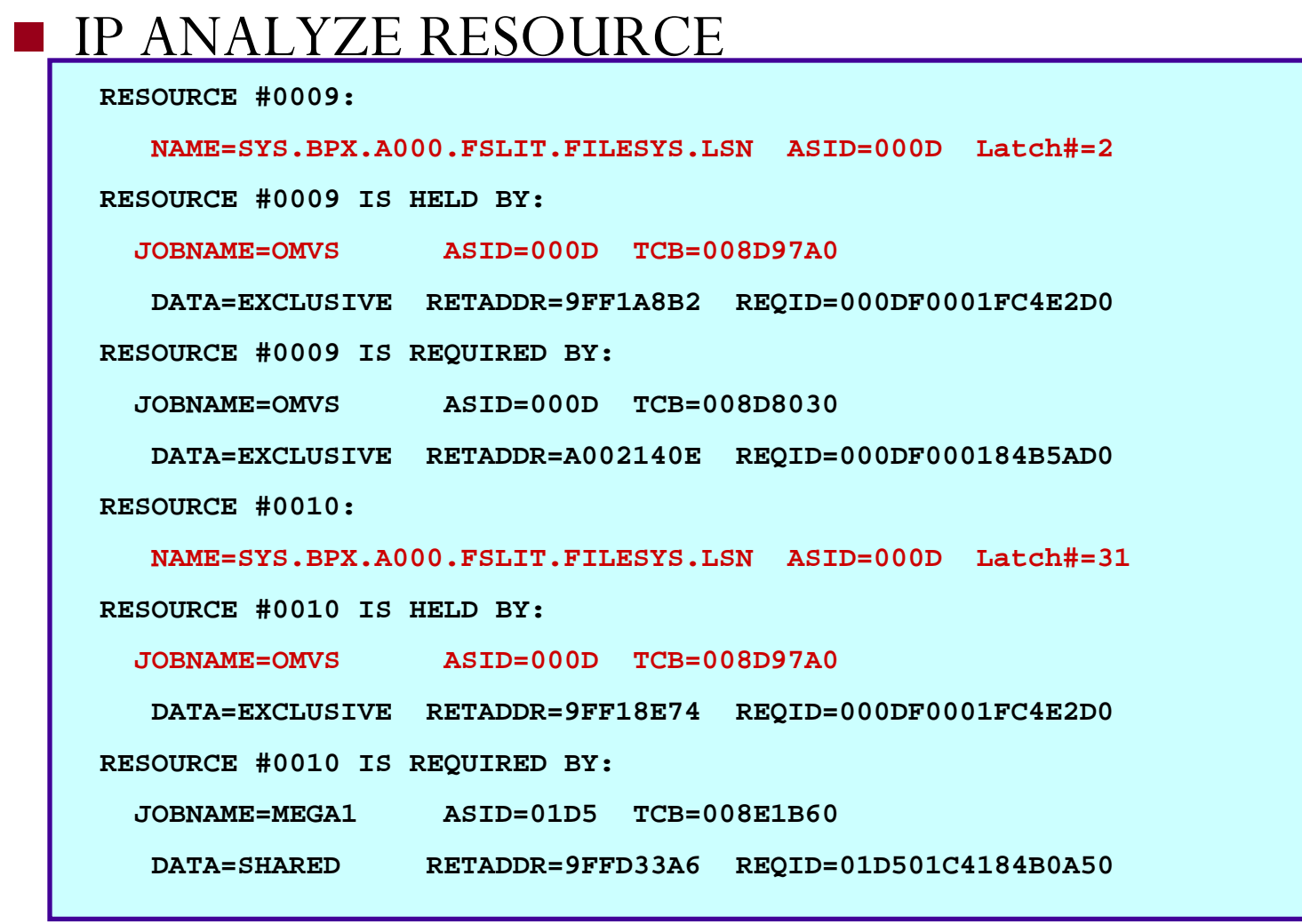

ш Note that OMVS TCB(x'8D97A0') holds both FILESYS Latch#2 (MOUNT Latch) and FILESYS Latch#31

## **OMVSDATA OMVSDATA**

- $\Box$  Use OMVSDATA in a dump containing OMVS address space, and preferably at least SYSZBPX1 and SYSZBPX2 dataspaces
- $\Box$  Use PROCESS SUMMARY option to:
	- **•** List Kernel status
	- $\bullet$ List some startup (BPXPRMxx) options
	- $\bullet~$  List any USS processes showing parent/child relationships
- $\Box$  Use PROCESS DETAIL option to:
	- **•** List processes and threads
	- $\bullet$ Display the name of the program exec'd
	- $\bullet$ Display file descriptor information
	- $\bullet$ Display UIDs and GIDs
	- $\bullet$ Display TCB address
	- $\bullet$ Display syscall information

# **OMVSDATA (continued) OMVSDATA (continued)**

#### р.<br>По Use FILE SUMMARY option to:

- **•** List FILESYSTYPE information, and specific information relating to mounted file systems of that FILESYSTYPE
- $\bullet\,$  For each file system, Latch# and Quiesce Latch# (if exist) are shown
- $\bullet$ In shared FS configuration, Owner of file system is displayed
- р.<br>По Use FILE DETAIL option to:
	- $\bullet$  List all files in use

## **OMVSDATA SUMMARY OMVSDATA SUMMARY**

#### **IF OMVSDATA SUMMARY**

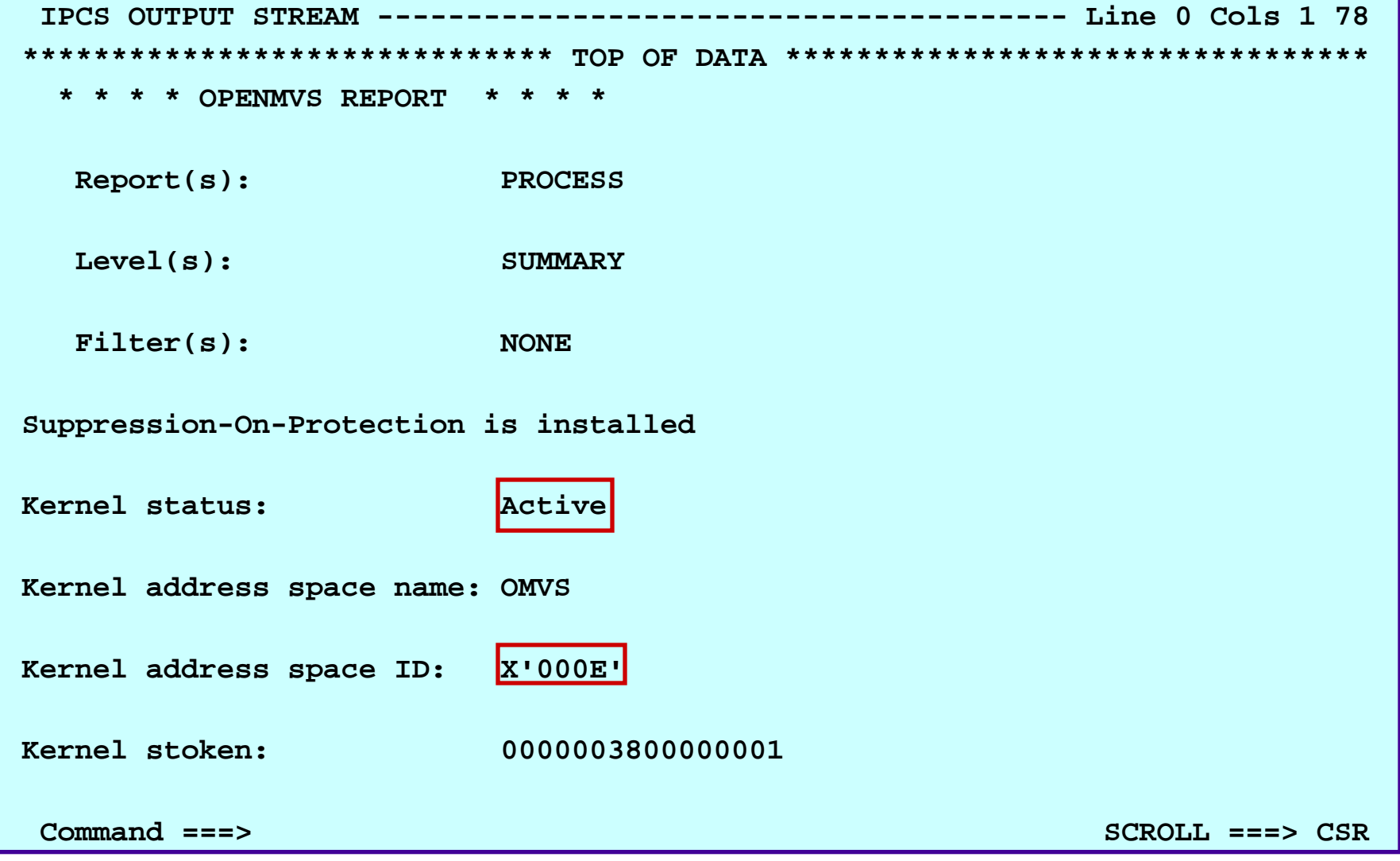

## **OMVSDATA SUMMARY (cont) OMVSDATA SUMMARY (cont)**

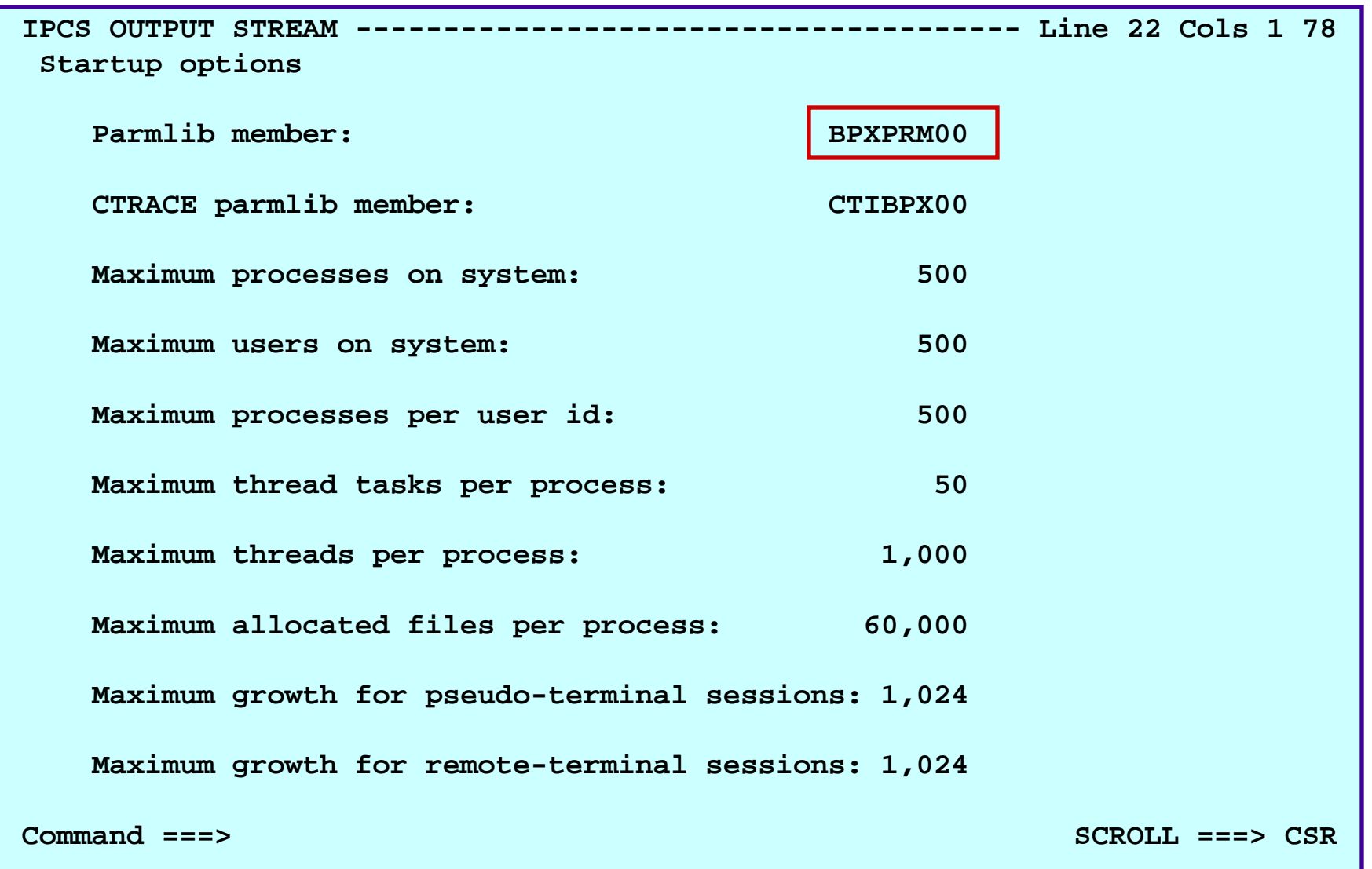

## **OMVSDATA SUMMARY (cont) OMVSDATA SUMMARY (cont)**

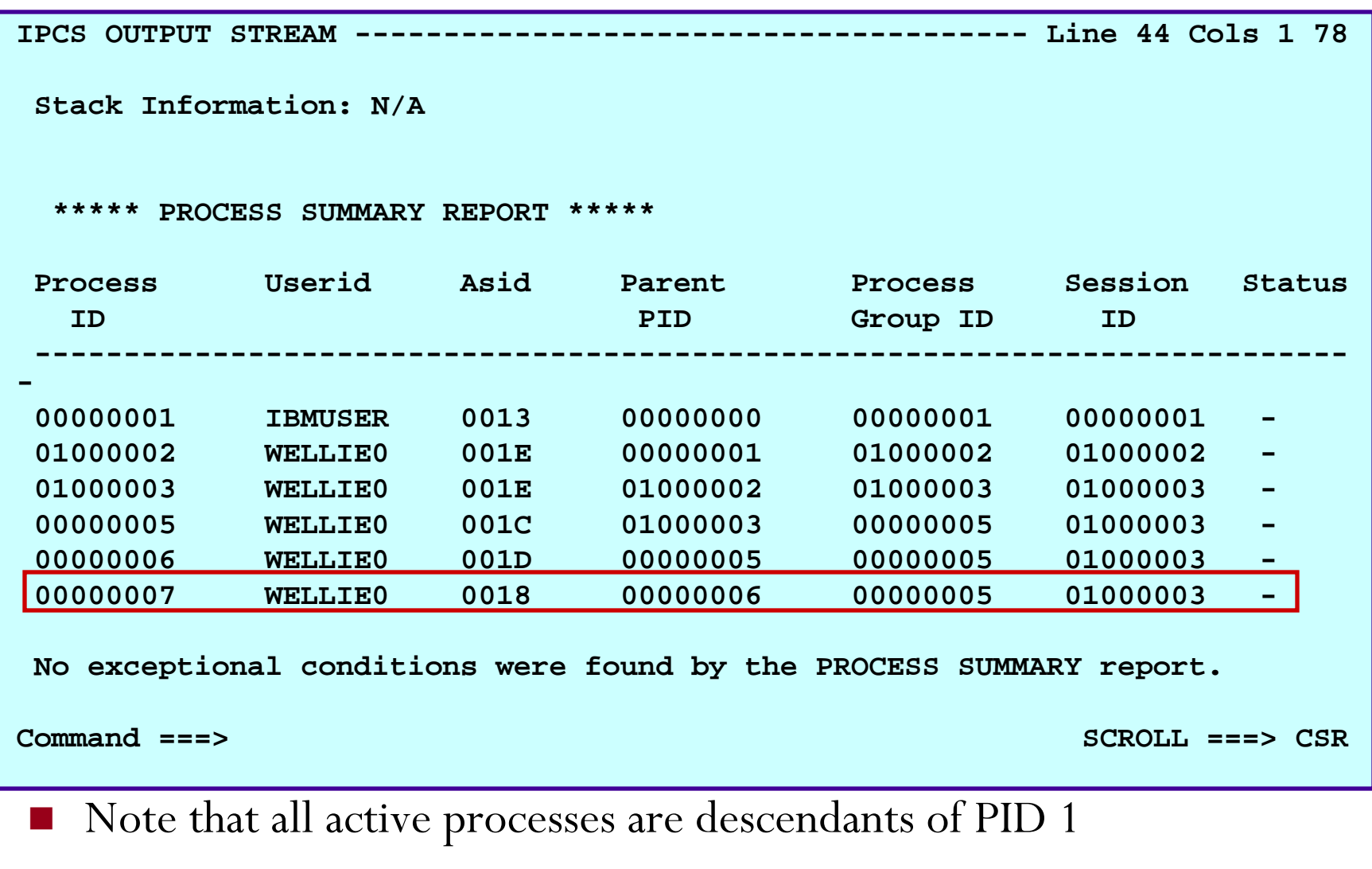

F. In this example, PID 7 is the youngest child process

## **OMVSDATA DETAIL OMVSDATA DETAIL**

#### $\blacksquare$  IP OMVSDATA DETAIL ASID $(x'18')$

#### **\*\*\*\*\* PROCESS DETAIL REPORT \*\*\*\*\***

**Process ID: 00000007 Status: Active** 

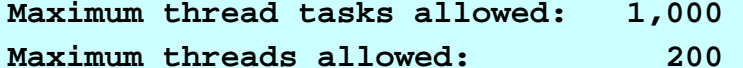

#### **Last exec() Program Name:**

**/bin/sleep** 

#### **ID Data:**

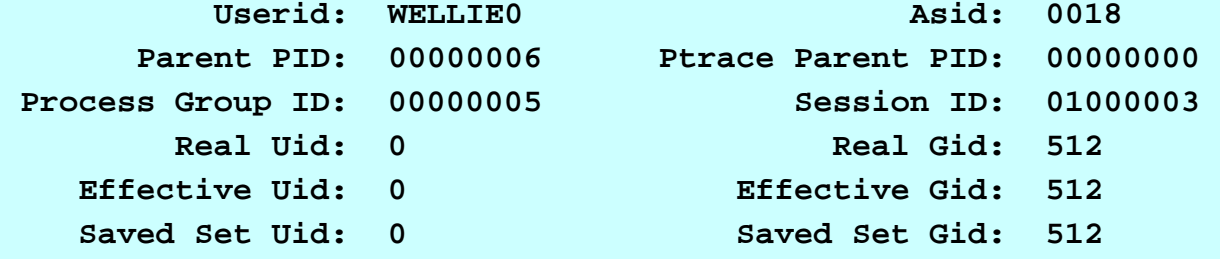

#### **Signal Data (Process Level):**

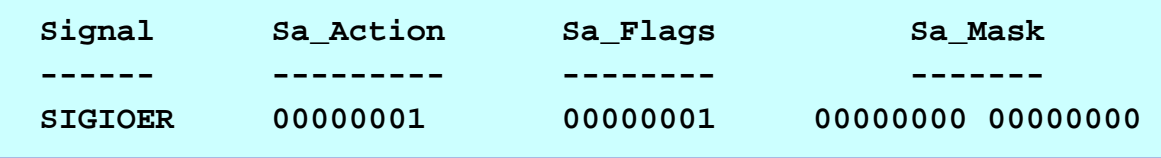

## **OMVSDATA DETAIL (cont) OMVSDATA DETAIL (cont)**

```
Shared memory attaches: None 
Semaphore Adjustments: None 
Memory Map Files: None
```

```
File System Data:
```

```
Current Working Directory (CWD) Name (at time of last chdir()): 
    /
```
**CWDs File Serial Number: 00000000 CWDs Device Number: 00000003 Number of open files for this process: 3 Token: 00406540** 

```
fd=00000000 PathName at time of open(): 
/dev/ttyp0000
```
**File Serial Number: 00000497 Device Number: 00000001 Device Major Number: 00000002 Device Minor Number: 00000000 Open Flags: 00000423 Tokens: 005004B0 00408754 00382C10 File Type: CHARSPEC File Cursor: 00000000 00000000 Descriptors sharing this open: 4 Opened: 07/11/2006 12:17:02.354031**

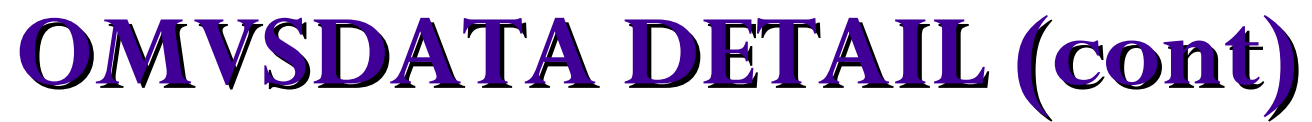

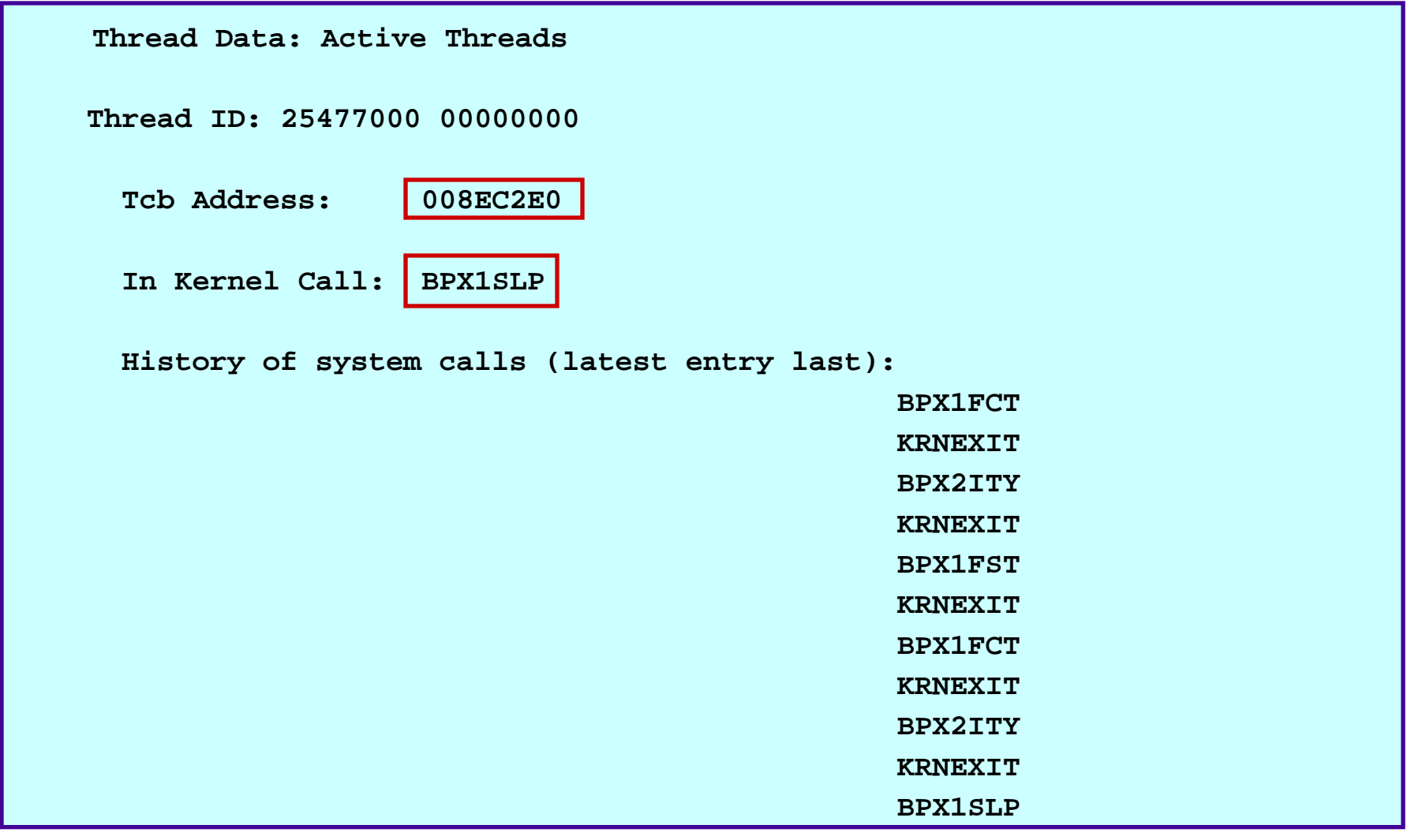

## **OMVSDATA FILE SUMMARY OMVSDATA FILE SUMMARY**

#### **IF OMVSDATA FILE SUMMARY**

```
File System Type specific information 
-------------------------------------Type: ZFS (from parmlib FILESYSTYPE stmt)
Status: Active Token: 002807D0 
PathConf Data: Pipe buf: 00000000 Posix Chown restricted? N
File System Type specific information 
-------------------------------------Type: TFS (from parmlib FILESYSTYPE stmt) 
Status: Active Token: 00280960 
PathConf Data: Pipe buf: 00000000 Posix Chown restricted? N
```
## **OMVSDATA FILE SUMMARY (cont)**

```
Mounted File System specific information 
----------------------------------------Mounted File System Name: MEG1.OMVS.SYS1 
Mount Point: Path Name (at time of mount): 
 /u/mega 
 File Serial Number: 0000CF00 Device Number: 000000ED DD Name: SYS27351 Token: 00304C00 Owner: N/A Latch#: 68 Quiesce Latch#: 70
Number of active files for this mounted file system: 1
Number of files pending inactive: 0
PathConf Data: Link_max: 00010000 Name_max: 000000FF 
             Posix_No_trunc? Y Posix_Chown_restricted? Y
```
## **OMVSDATA FILE DETAIL OMVSDATA FILE DETAIL**

#### **IF OMVSDATA FILE DETAIL**

#### **Files In Use:**

**File Serial Number: 00000000 Device Number: 40000003File Status: Active Token: 00380000**File Type: SOCKET File System Type: UDS Total number of opens for this file: 1

**File Serial Number: 000007E5 Device Number: 00000003File Status: Active Token: 003800D0**File Type: **REGFILE** File System Type: ZFS **File Name (1-15): /etc/log** Total number of opens for this file: 1

**File Serial Number: 00000100 Device Number: 00000014File Status: Active Token: 00380410File Type: DIR File System Type: AUTOMNT File Name (1-15): websrv Total number of opens for this file: 0 Number of processes that use this file as CWD: 0 Name of File System Mounted Here: SYS0.OMVS.S4S01.WEBSRV.WEBLOGS.HFS**
# **Formatting OMVS CTRACE in IPCS Formatting OMVS CTRACE in IPCS**

#### IPCS 2.7.1.D (Analysis --> Traces --> Ctrace --> Display)

```
------------------ CTRACE DISPLAY PARAMETERS----------------------COMMAND ===> System ===> (System name or blank) 
 Component ===> SYSOMVS (Component name (required)) 
 Subnames ===> GMT/LOCAL ===> L (G or L, GMT is default)
 Start time ===> (mm/dd/yy,hh:mm:ss.dddddd or
 Stop time ===> mm/dd/yy,hh.mm.ss.dddddd) 
 Limit ===> 0 Exception ===> 
 Report type ===> FULL (SHort, SUmmary, Full, Tally) 
 User exit ===> (Exit program name) 
 Override source ===> Options ===> 
 To enter/verify required values, type any character 
 Entry IDs ===> Jobnames ===> ASIDs ===> OPTIONS ===> SUBS ===>
 CTRACE COMP(SYSOMVS) LOCAL FULL
 ENTER = update CTRACE definition. END/PF3 = return to previous panel.
 S = start CTRACE. R = reset all fields.
```
### **OMVS CTRACE – Syscall Entry Record**

#### ■ At z/OS R6 and higher releases

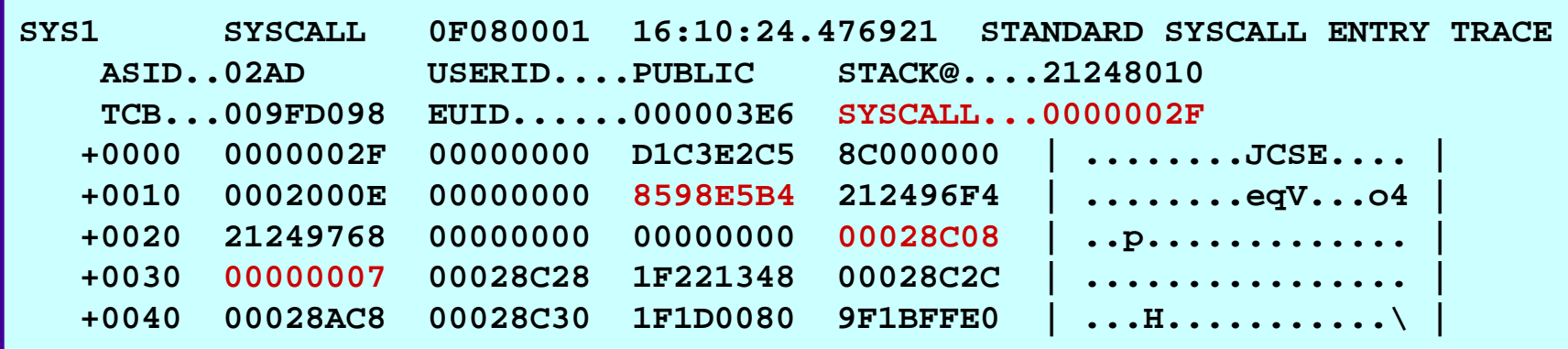

- +18 RETURN ADDR TO SYSCALL CALLER (REG14)  $\blacksquare$  +2C ENTRY PARMLIST POINTER (REG 1)
- $\blacksquare$  +30 NO OF PARMS IN PARMLIST

### **OMVS CTRACE – Syscall Exit Record**

#### ■ All releases up through z/OS R9

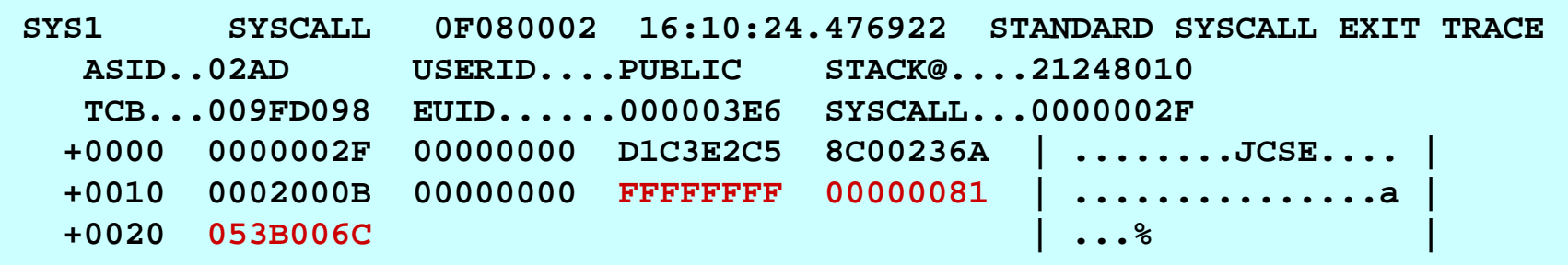

- $\blacksquare$  +18 RETURN VALUE (RV)
- +1C RETURN CODE (ERRNO)
- $\blacksquare$  +20 REASON CODE (ERRNOJR)

## Locating the Caller of a USS Syscall in a **Dump**

- р.<br>По Find the appropriate TCB
- **Find the appropriate linkage stack entry** 
	- z **IP SUMM FORMAT ASID(x'nn')**
		- $\blacktriangleright$  Displays address space information and linkage stack entries for TCBs in address space
- Determine whether FASTPATH Syscall or Non-FASTPATH Syscall
	- z Find caller's PSW address and syscall parms
	- If LE environment, find CAA and DSA
		- ► Use LEDATA command to view LE traceback

## **Locating the Syscall Caller: Find the Appropriate TCB Appropriate TCB**

 If dump captured is result of a SLIP on an errnojr, TCB of interest will be in **IP STATUS REGS** as the home TCB

```
CPU STATUS: PSW=070C5000 9F27DE42 (Running in AR, key 0, AMODE 31, DAT ON) 
    DISABLED FOR PER ASID(X'000D') 1F27DE42. AREA(Subpool252Key00)+178E42 IN EXTENDED PRIVATE
   ASID(X'000D') 1F27DE42. BPXINPVT+178E42 IN EXTENDED PRIVATE 
  ASCB680 at F2F680, JOB(CTS7094F), for the home ASID 
  ASXB680 at 9FDD00 and TCB680E at 9CDD40 for the home ASID 
  HOME ASID: 02A8 PRIMARY ASID: 000D SECONDARY ASID: 02A8
```
 If a console dump, then correct TCB may be obtained from OMVSDATA, CTRACE, or it may already be known

# **Locating the Syscall Caller: Find the Appropriate Linkage Stack Entry Appropriate Linkage Stack Entry**

- $\blacksquare$  IP SUMM FORMAT ASID(x'nn')
	- F 'TCB: 00nnnnnn'
	- **•** F LINKAGE
- Syscall represented by LSE (linkage stack entry) with PC TARG of 13xx
- TARG with 13xx indicates PC into z/OS USS
	- $\bullet$  1300 space switch regular
	- $\bullet$  1301 non-space switch regular
	- 1302 space switch authorized
	- $\bullet$ **1307 - 13nn FASTPATH SYSCALL**
- Fastpath Syscalls
	- $\bullet\,$  shorter pathlength for performance reasons

# **Locating the Syscall Caller: Linkage Stack Entry Example #1 Stack Entry Example #1**

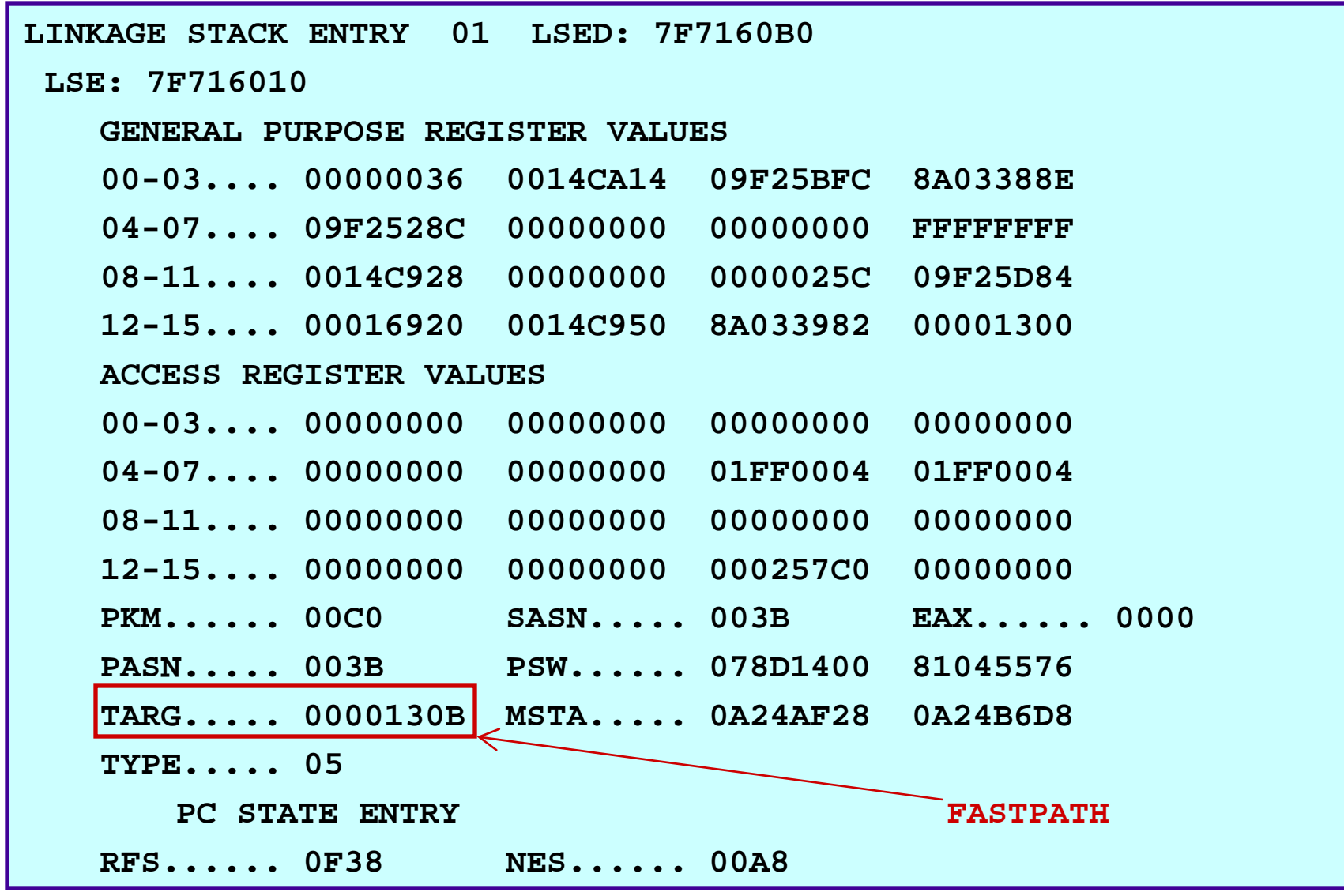

© Copyright IBM Corporation 2007 Session 2920 79

# **Locating the Syscall Caller: Linkage Stack Entry => FASTPATH Stack Entry => FASTPATH**

- $\Box$ LSE contains registers at the time syscall was issued
- $\Box$ LSE GPR0 contains syscall number
- $\Box$ LSE GPR1 is the syscall parmlist pointer
- $\Box$ LSE GPR12 is CAA
- $\Box$ LSE GPR13 is DSA (non-XPLINK environment)
- $\Box$ LSE GPR 14 is caller of syscall

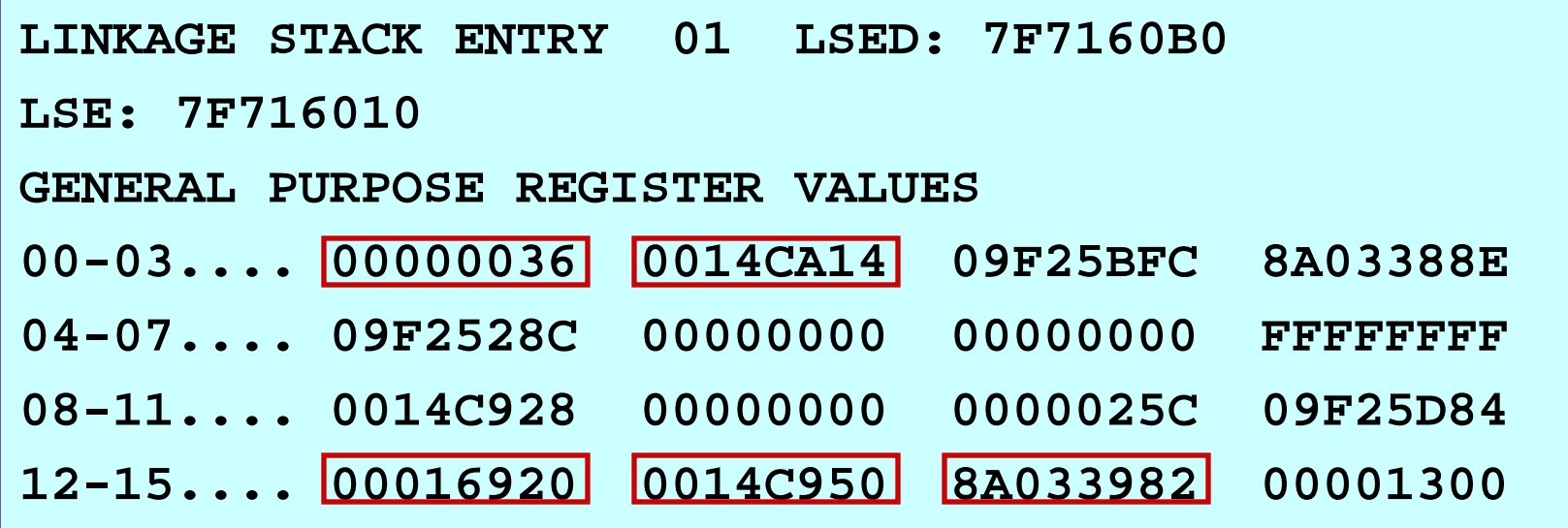

# **Locating the Syscall Caller: Linkage Stack Entry Example #2 Stack Entry Example #2**

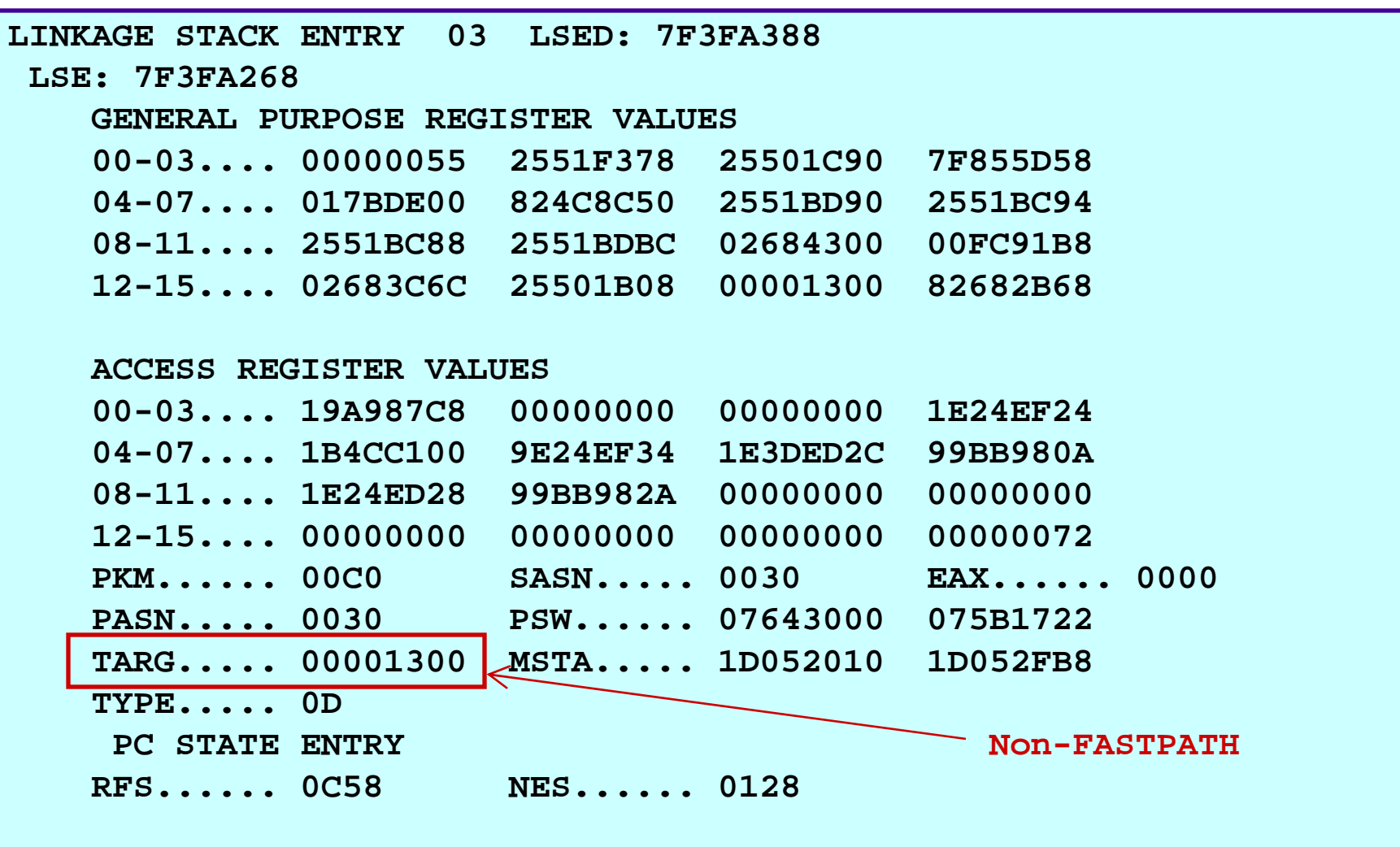

# **Locating the Syscall Caller: Linkage Stack Entry => Non Stack Entry => Non-FASTPATH FASTPATH**

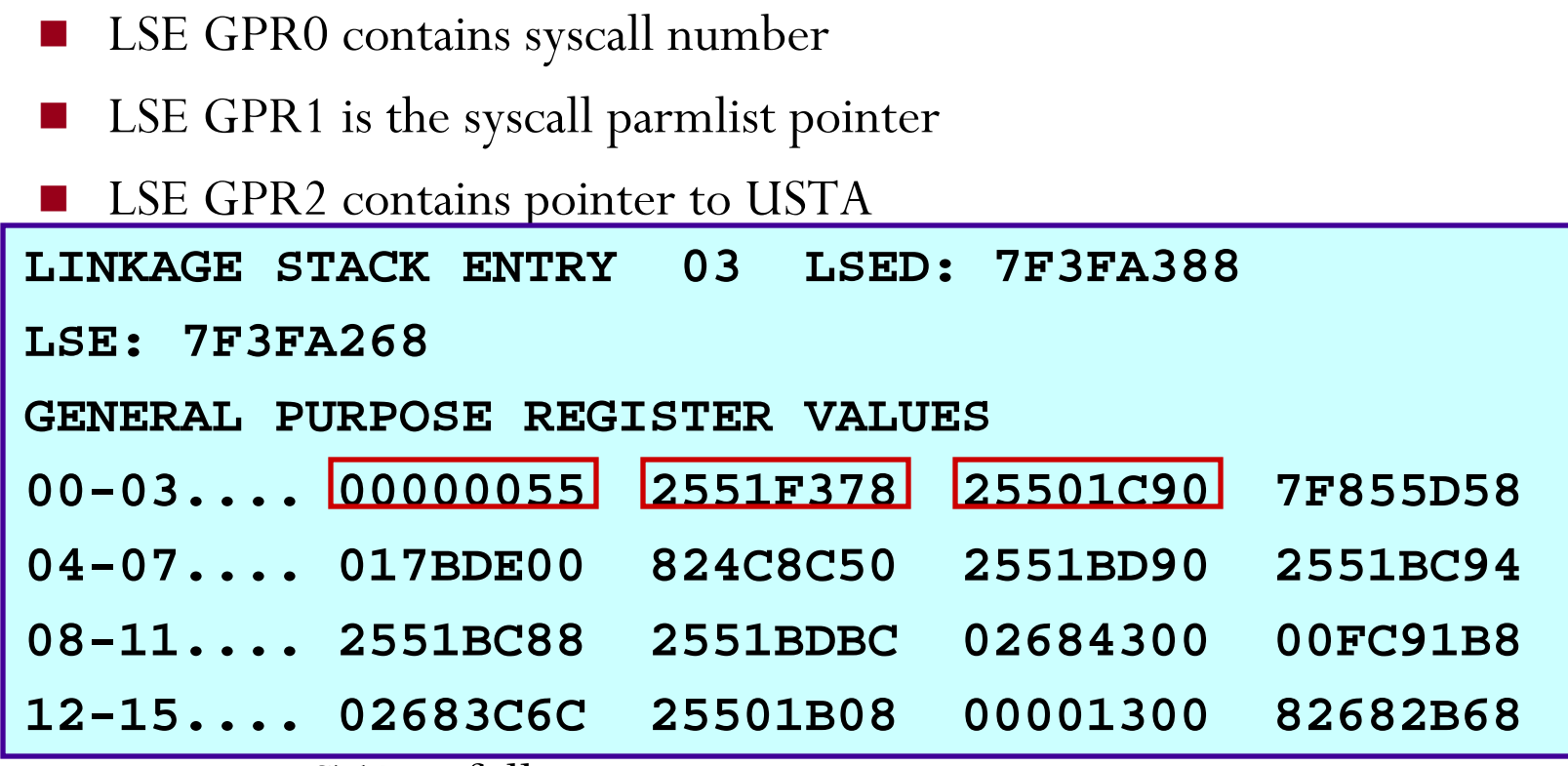

 $\mathbb{R}^2$ Format USTA as follows:

z **IP CBF** *GPR2\_VALUE* **STR(BPXZUSTA) ASID(x'nn')**

- $\mathbb{R}^2$  USTA is control block that contains registers at time of the syscall
	- z Always verify that GPR0 contains syscall number

# **Locating the Syscall Caller: Linkage Stack Entry => Non-FASTPATH (cont)**

#### $\blacksquare$  IP CBF 25501C90 STR(BPXZUSTA) ASID(x'30')

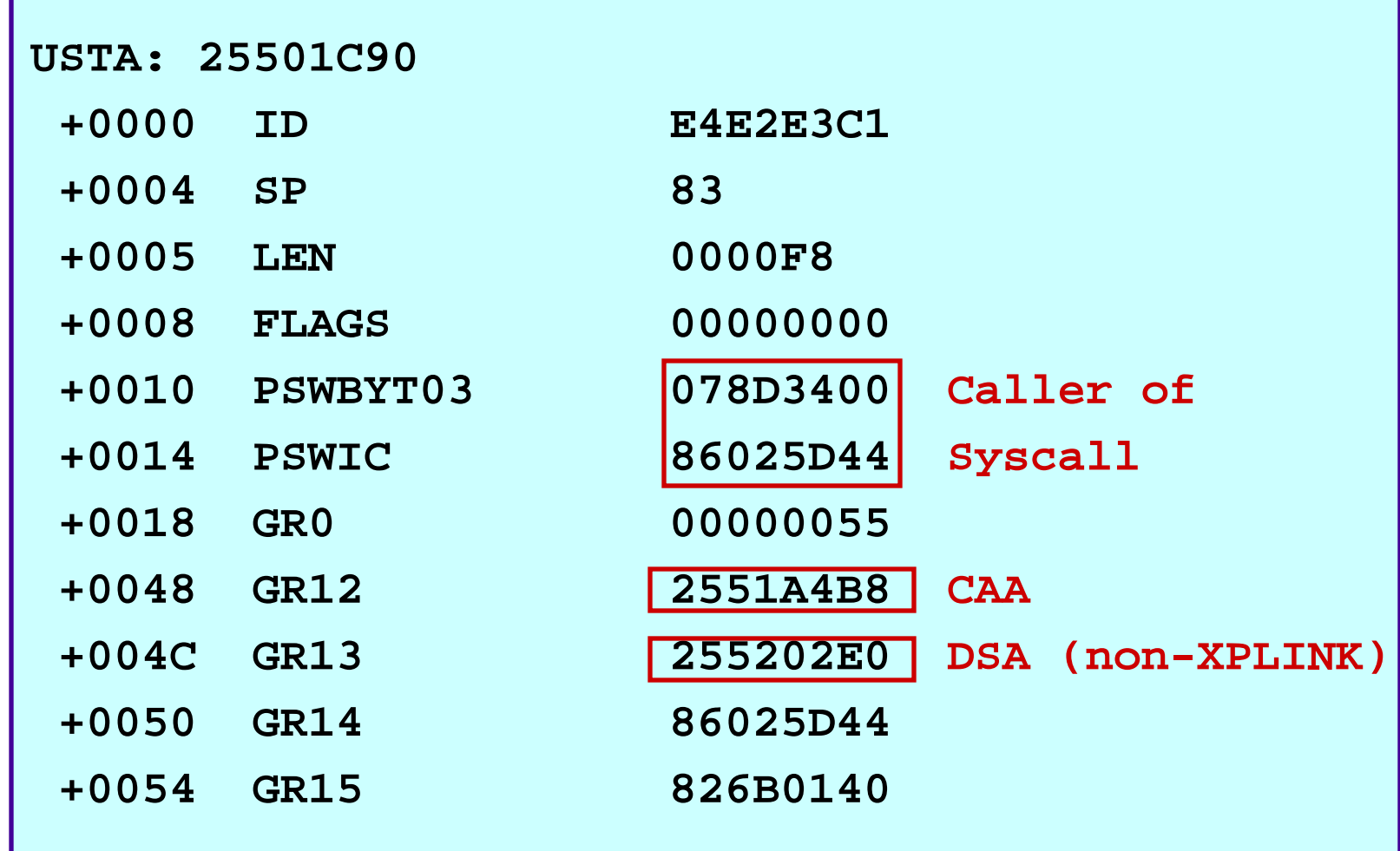

## **Use LEDATA to View LE Traceback Use LEDATA to View LE Traceback**

#### $\mathcal{L}_{\mathrm{max}}$ IP VERBX LEDATA 'TCB(007DE1B8) CAA(00016920) DSA(0014C950) ASID(3B) ALL'

• Note: substitute appropriate values for TCB, CAA, DSA and ASID

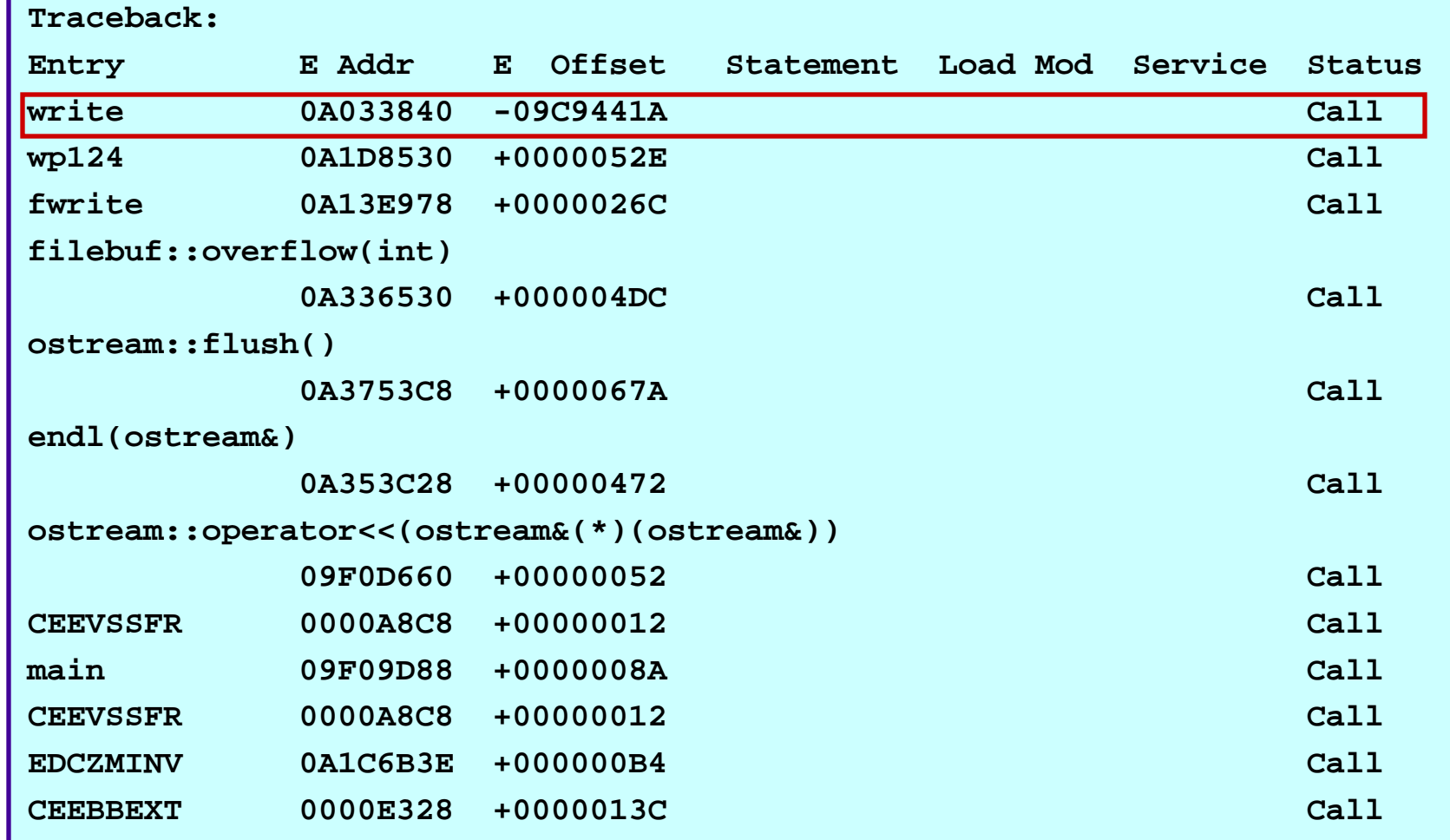

© Copyright IBM Corporation 2007 Session 2920 84

#### **Problem Scenarios Problem Scenarios**

**Hard Failures**

# **Problem #1: Terminating Signal Problem #1: Terminating Signal**

Message BPXP010I indicates source of signal and receiver of signal

- ●Thread ID in hex
- ●Process ID in decimal.
- ●Find decimal PID using: D OMVS,A=ALL
	- $\blacktriangleright$ PID 67108975 =  $x'0400006F'$  (for OMVSDATA in dump)
	- $\blacktriangleright$ PID 16777241 =  $\mathbf{x}'01000019'$  (for OMVSDATA in dump)

**BPXP010I THREAD 352E800000000000, IN PROCESS 67108975, WAS TERMINATED BY SIGNAL SIGKILL, SENT FROM THREAD 0000000000000000, IN PROCESS 16777241, UID 0.** 

**IEF450I G113821 STEP1 - ABEND=SEC6 U0000 REASON=0000FF09** 

■Abend EC6 REASON=0000FF09

 $\bullet$ FF09 = SIGKILL

#### **Problem #2: OMVS Initialization Error Problem #2: OMVS Initialization Error**

- Customer received following error during IPL of SY1:
	- z **BPXI027I THE ETCINIT JOB ENDED IN ERROR, EXIT STATUS 00000900**
	- **Per USS Messages and Codes: Exit Status Codes for** /usr/sbin/init
	- **09 No stdout**

**.** 

**/usr/sbin/init could not open /etc/log for standard output. Contact your system programmer. The system continues.** 

**Note: /usr/sbin/init attempts to erase and re-create /etc/log each time it is run.** 

- Possible Causes
	- ƒ Full file system, improper authorization, or read-only /etc file system

# **Problem #2: OMVS Initialization Error D OMVS,F D OMVS,F**

■ Use D OMVS,F to display /etc file system for SY1

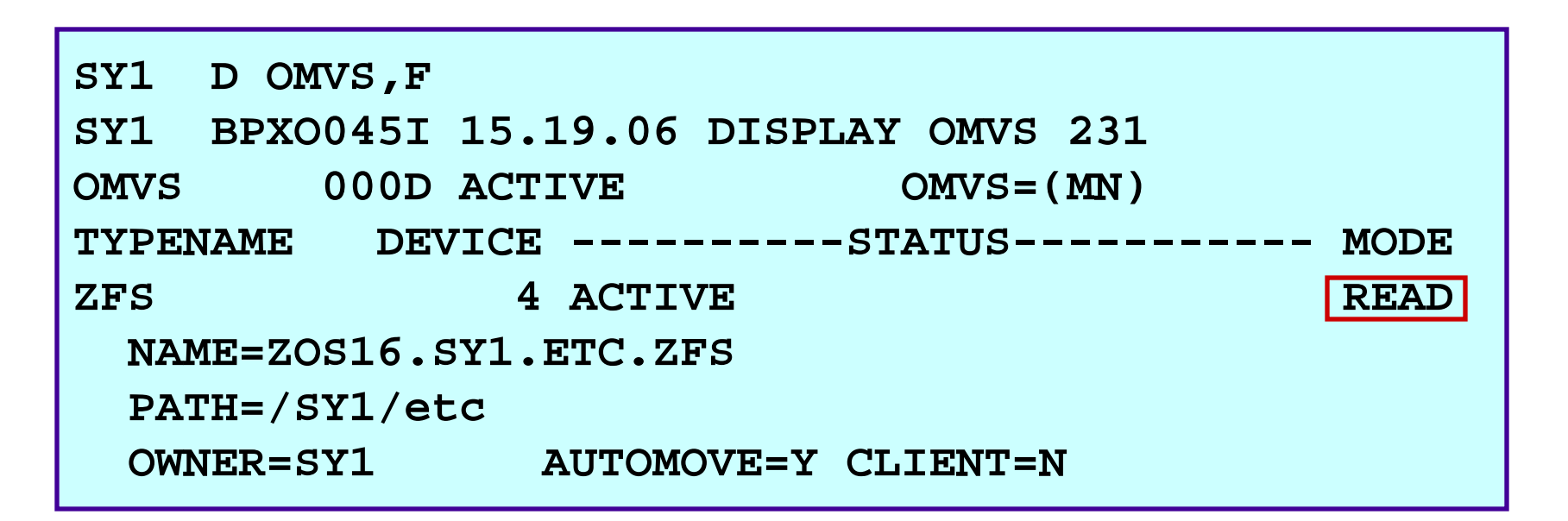

■ Note that SY1 /etc file system 'ZOS16.SY1.ETC.ZFS' is mounted as read-only

#### **Problem #3: Process Limit Exceeded Problem #3: Process Limit Exceeded**

- Websphere began to fail with:
	- z **IMW0501E Accept soft error:**

**Errno: 124 Errno2: 050B0146 Error: EDC5124I Too many open files.**

■ RC 124 - EMFILE - Too many files are open for this process.

```
BPXMTEXT 050B0146
```
#### **BPXFRNXT 09/17/01**

**JROpenMax: The maximum number of open files for this process was reached** 

**Action: Close any file descriptors that are no longer needed.**

# **Problem #3: Process Limit Exceeded Problem #3: Process Limit Exceeded D OMVS,L,PID= D OMVS,L,PID=**

#### ■ Use D OMVS,L,PID=xxx to display process limits

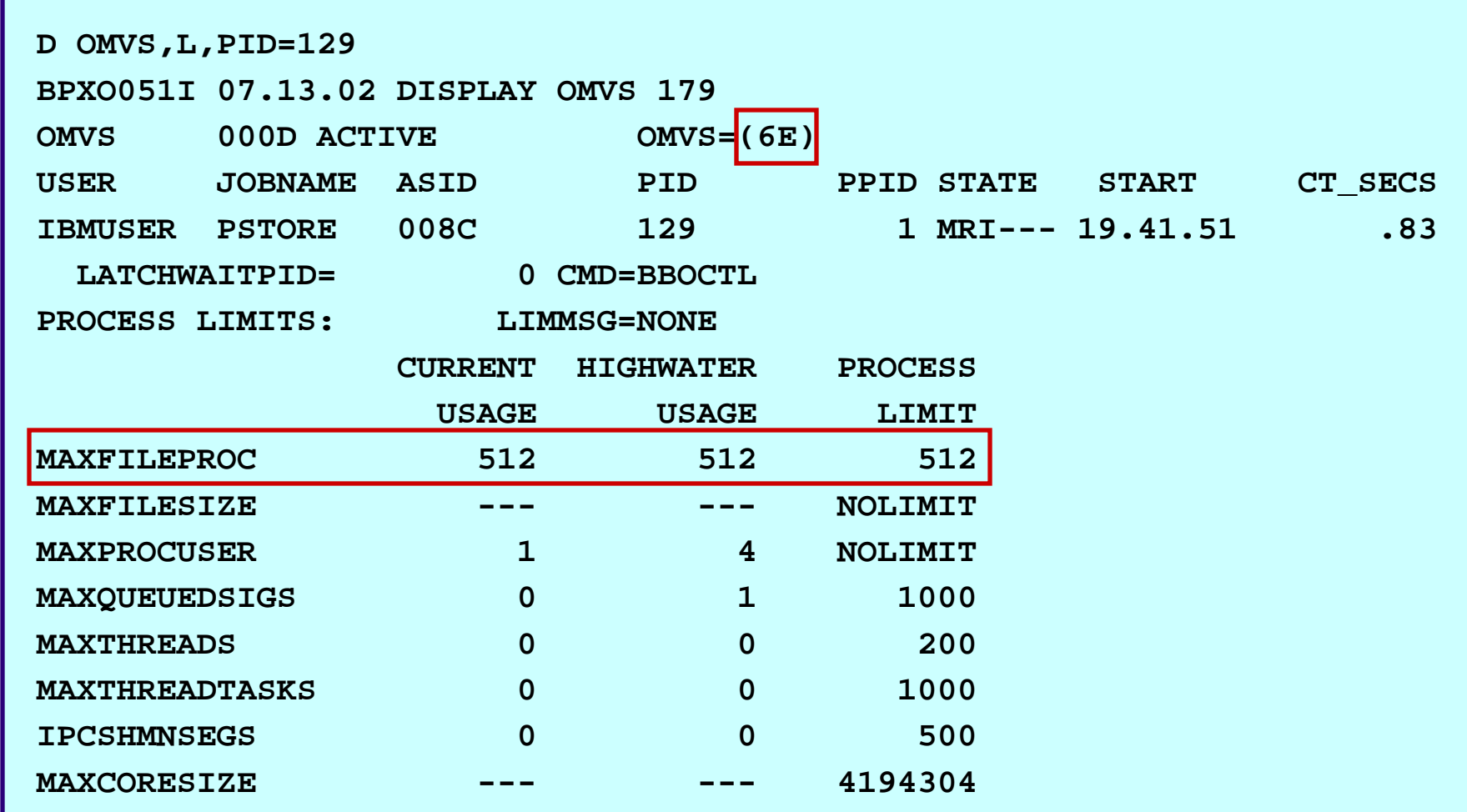

**Consider using SETOMVS to raise MAXFILEPROC value** 

© Copyright IBM Corporation 2007 Session 2920 90

#### **Problem #4: System Limit Exceeded Problem #4: System Limit Exceeded**

- р.<br>По Attempts to start new OMVS processes failed as follows:
	- z **BPXP012I FORK SYSCALL TERMINATED DURING CHILD PROCESSING WITH RETURN CODE 0000009C, REASON CODE 0B0F0028.**
- RC x'9C' EMVSINITIAL Process Initialization Error
- **BPXMTEXT 0B0F0028**

#### **BPXPRTB1 07/15/02**

**JRMaxProc: The maximum number of processes was exceeded** 

**Action: Retry after some processes have ended, or change the maximum number of processes allowed.** 

## **Problem #4: System Limit Exceeded Problem #4: System Limit Exceeded D OMVS,L D OMVS,L**

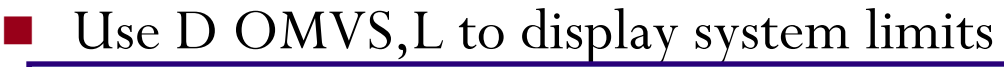

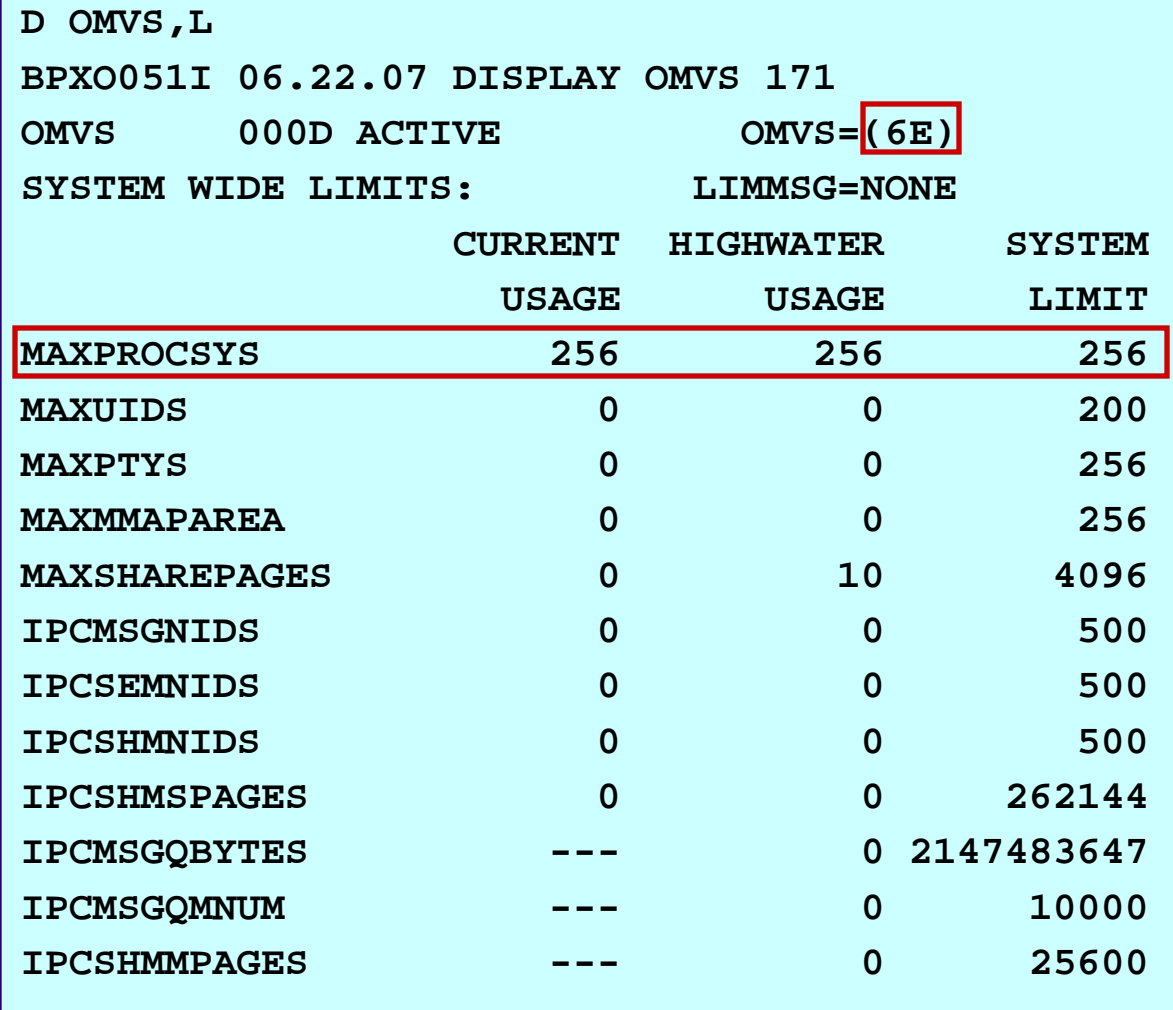

MAXPROCSYS limit value can be raised via the **SETOMVS** command.

# **Problem #4: System Limit Exceeded Problem #4: System Limit Exceeded D OMVS,A=ALL D OMVS,A=ALL**

 $\Box$  One reason for exceeding MAXPROCSYS is due to a buildup of zombies

 $\Box$ D OMVS,A=ALL

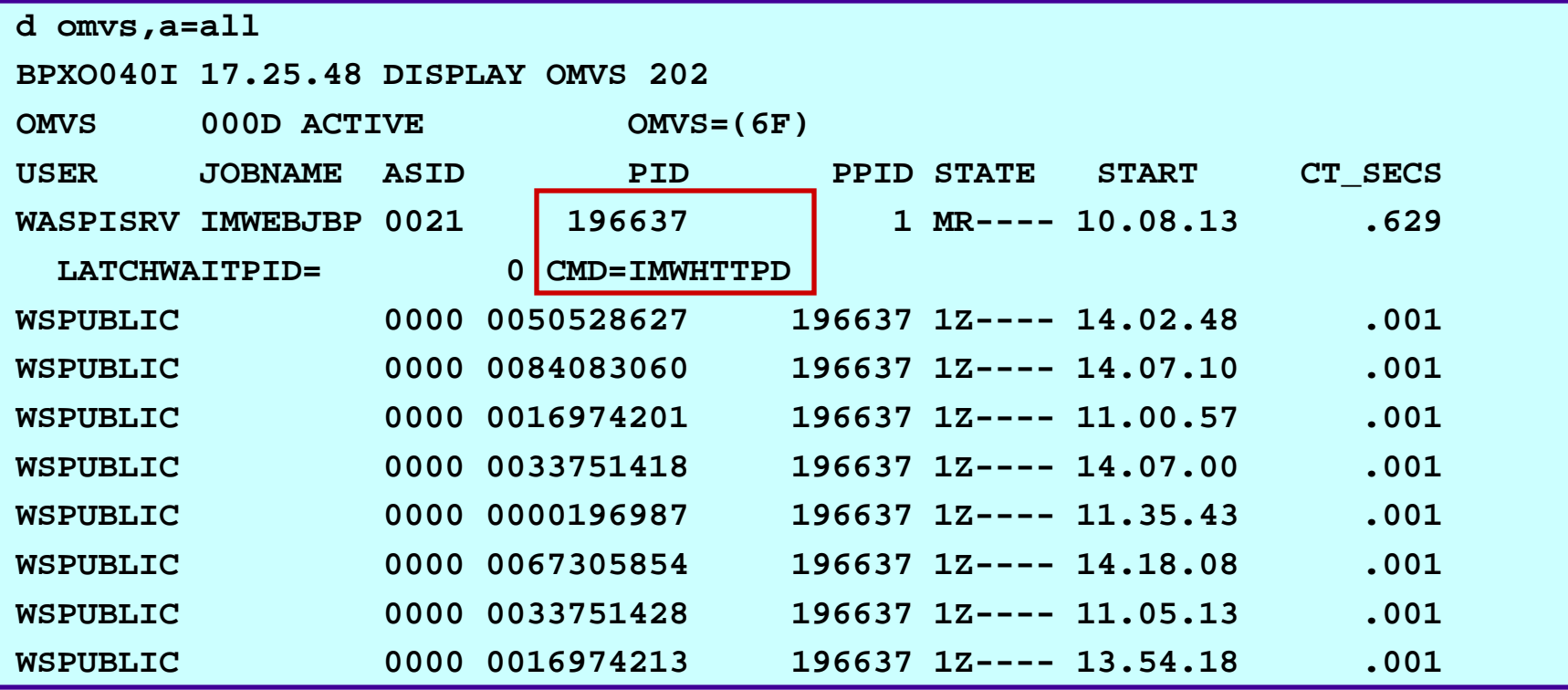

Π Note that there is a buildup of zombies, all with a parent PID of 196637

П This should be pursued by Webserver support

#### **Problem Scenarios Problem Scenarios**

**Hangs**

# **Problem #5: User Hangs When FTPing Problem #5: User Hangs When FTPing to Host (Non-Shared FS)**

- Customer collected console dump of user FTP session (IBMUSER), along with OMVS and its dataspaces
- **IP CBF RTCT**; **IP SELECT ASID(x'1F')**
	- IBMUSER is asid $(x'1F')$
	- OMVS is asid $(x'E')$
- **IP OMVSDATA SUMMARY**
	- IBMUSER is a child of FTPD daemon
- **IP OMVSDATA DETAIL ASID(x'1F')**
	- z Last exec() Program Name: /usr/sbin/ftpdns
	- $\bullet$  Thread ID:255AD800 00000002
		- ► TCB Address: 008EC020
		- $\blacktriangleright$  In Kernel Call: BPX1STA

#### Problem #5: User Hangs When FTPing to Host **BPX1STA – Assembler Callable Services**

#### **Function**

- $\bullet$  The stat callable service obtains status information about a specified file. You specify the file by its pathname.
- BPX1STA Parameters USS Assembler Callable Services
	- Pathname\_length
	- Pathname
	- Status\_area\_length
	- $\bullet$ Status\_area
	- **•** Return\_value
	- Return\_code
	- **•** Reason\_code

#### Problem #5: User Hangs When FTPing to Host **BPX1STA Linkage Stack / Parameters BPX1STA Linkage Stack / Parameters**

- **IP SUMM FORMAT ASID(x'1F')**
	- FIND 'TCB: 008EC020'
	- $\bullet$  FIND LINKAGE
		- Register  $0 =$  Syscall Number:  $x'2F'$  STAT
		- Register 1 = Parmlist:  $00164F68$
- **IP L 00164F68 ASID(x'1F') LEN(28)**
	- $\bullet$ 00164F68. 00164F8C 00122C08
- **IP L 00164F8C ASID(x'1F') LEN(4)**
	- $\bullet$ 00164F8C. 00000008
	- $\bullet$  Pathname length  $= 8$
- **IP L 00122C08 ASID(x'1F') LEN(8)**
	- $\bullet$ 00122C08. 6185A383 61939687
	- Pathname  $=$  /etc/log

#### Problem #5: User Hangs When FTPing to Host **OMVSDATA FILE SUMMARY OMVSDATA FILE SUMMARY**

In what filesystem is /etc/log ?

 $\bullet\,$  After OS/390 R9, /etc is a symbolic link

 $\blacktriangleright$  \$SYSNAME/etc

– \$SYSNAME = /SYSTEM on non-shared FS systems

#### $\Box$ **IP OMVSDATA FILE SUMMARY**

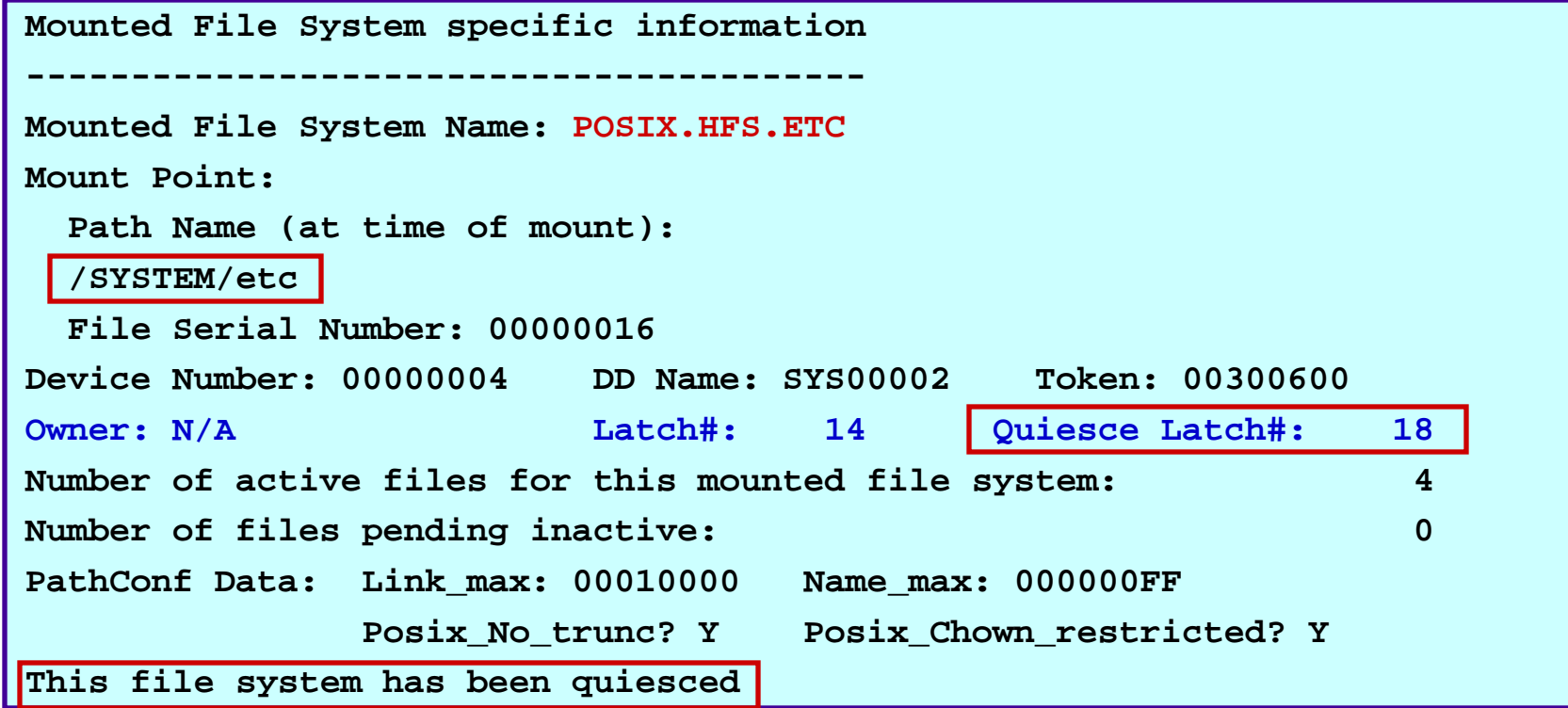

© Copyright IBM Corporation 2007 Session 2920 98

#### Problem #5: User Hangs When FTPing to Host **ANALYZE RESOURCE ANALYZE RESOURCE**

- As mentioned earlier, a quiesced HFS file system can cause FILESYS latch contention
- **IP ANALYZE RESOURCE**

```
CONTENTION REPORT BY RESOURCE NAME RESOURCE #0001: 
   NAME=SYS.BPX.A000.FSLIT.FILESYS.LSN ASID=000E Latch#=18
RESOURCE #0001 IS HELD BY: 
  JOBNAME=MEGA5 ASID=0043 TCB=008EC1A0 DATA=EXCLUSIVE RETADDR=A5115432 REQID=C2D7E7C6E2D8E2C5 
RESOURCE #0001 IS REQUIRED BY:
  JOBNAME=IBMUSER ASID=001F TCB=008EC020DATA=SHARED RETADDR=A52189E6 REQID=001F000D24D21080 
  JOBNAME=MEGA5 ASID=0043 TCB=008EC1A0 DATA=SHARED RETADDR=A52189E6 REQID=0043000A24D20EC0
```
#### **Problem #5: User Hangs When FTPing to Host Problem #5: User Hangs When FTPing to Host View File System in ISHELL Mount Table View File System in ISHELL Mount Table**

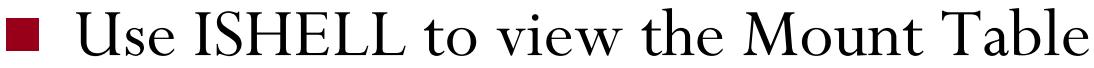

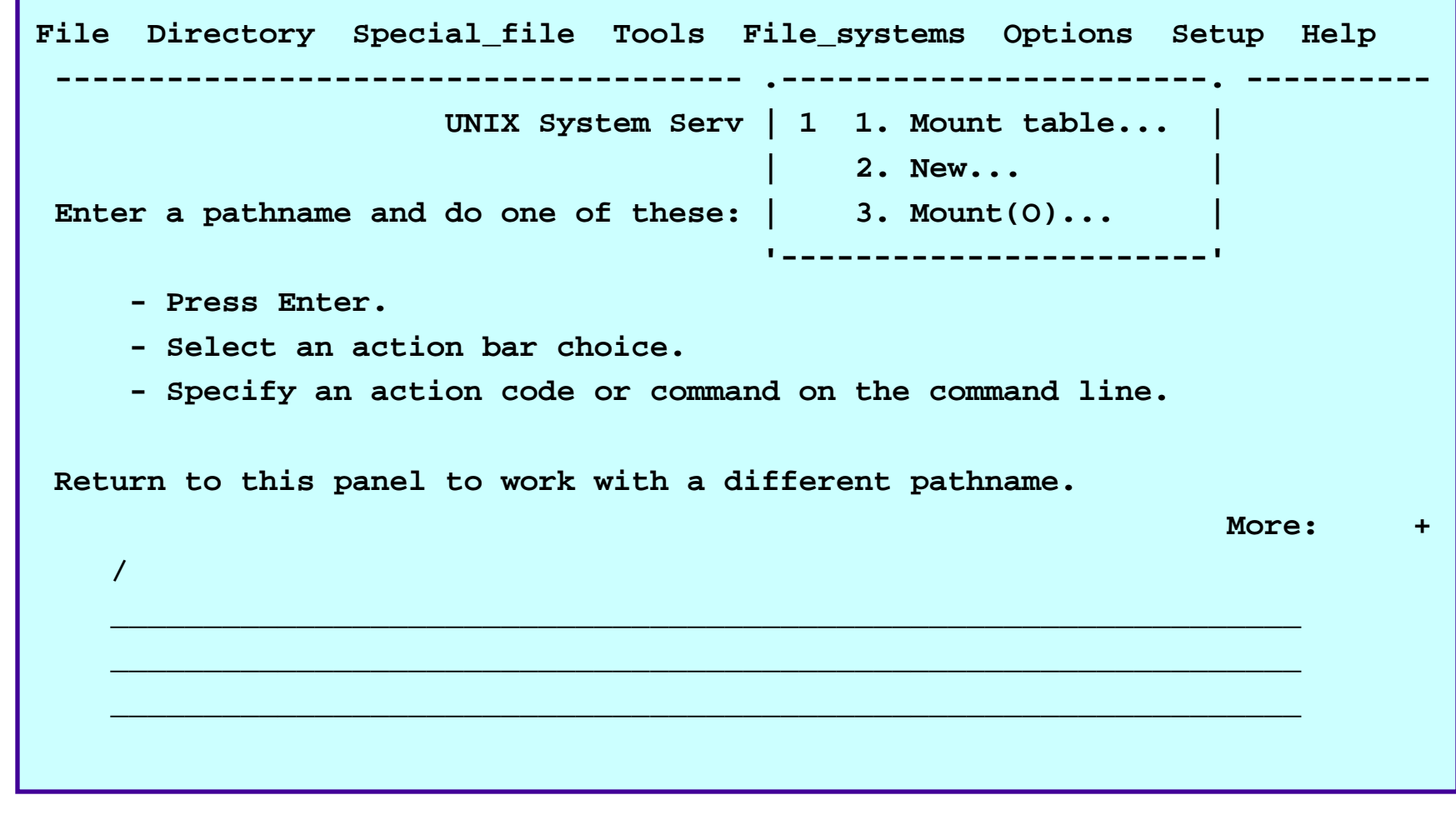

#### **Problem #5: User Hangs When FTPing to Host Problem #5: User Hangs When FTPing to Host Fixing the Problem With ISHELL Fixing the Problem With ISHELL**

Reset quiesce on mounted file system

```
Work with Mounted File Systems 
Select one or more file systems with / or action codes. 
 U=Unmount A=Attributes M=Modify R=Reset unmount or quiesce
  File system name Status Row 1 of 5
R POSTX, HFS, ETC
                              POSIX.HFS.ETC Quiesced by MEGA5 (50331660)
  POSIX.HFS.FS Available Available
  POSIX.HFS.MAN Available
  _ POSIX.HFS.NLS Available 
  _ POSIX.USR.LPP Available
```
#### **Problem #6: Shared FS Hang Problem #6: Shared FS Hang**

- Customer reported message BPXF076I when trying to IPL system in shared FS sysplex.
	- $\bullet$  **BPXF076I FILE SYSTEM INITIALIZATION IS DELAYED DUE TO CONFLICTING ACTIVITY ON ANOTHER SYSTEM.**
- Customer was running with 24 z/OS R7 systems in a shared FS sysplex. At the time of the problem, 22 systems were active (SYS4 and SYS2 were down).
- Customer attempted to bring SYS2 back up, OMVS initialization hung, and they got message BPXF076I.

# **Problem #6: Shared FS Hang (cont) Problem #6: Shared FS Hang (cont)**

■ The 'F BPXOINIT,FILESYS=D,GLOBAL' command showed the following:

```
SYSTEMS PERFORMING LOCAL FILE SYSTEM RECOVERY(Since 2007/06/09 01.00.00)
     SYS3SYSTEMS PERFORMING FILE SYSTEM TAKEOVER RECOVERY(Since 2007/06/09 01.00.00)
     SYS3SYSTEMS PERFORMING UNMOUNT(Since 2007/06/08 14.30.00)
     SYS1
```
Note that UNMOUNT processing on SYS1 is the earliest shared FS activity, hung up since the day before

© Copyright IBM Corporation 2007 Session 2920 103

# **Problem #6: Shared FS Hang (cont) Problem #6: Shared FS Hang (cont)**

- SYS2 got message BPXF076I during its IPL into the shared FS sysplex because it couldn't complete its Initialization processing until both the Unmount processing on SYS1 and the Dead System Recovery processing on SYS3 completed, since they are conflicting activity.
- The 'D GRS,C' display (routed to all systems in the shared FS plex) showed contention with the MOUNT Latch on systems SYS3, SYSA, and SYS6.
- In an attempt to further isolate the problem and determine why the Unmount processing on SYS1 was hung up, the customer issued F BPXOINIT,FILESYS=FIX

# **Problem #6: Shared FS Hang (cont) Problem #6: Shared FS Hang (cont)**

р.<br>По The following message was issued on SYS1 as part of FIX processing:

BPXF049I UNMOUNT PROCESSING FOR FILE SYSTEM POSIX.ETC.HFS REQUIRES RESPONSES FROM THE FOLLOWING SYSTEMS: SYS3

 $\mathbb{R}^3$  The following message was issued on SYS3 as part of FIX processing:

BPXF042I POSSIBLE CONTENTION FOR THE FILE SYSTEM MOUNT LATCH EXISTS ON SYSTEM SYS3, LATCH NUMBER 2

 $\mathbb{R}^3$  Taking into account the GLOBAL and FIX output, SYS3 is the problem system – IPL may be required

© Copyright IBM Corporation 2007 Session 2920 105

### **Reference Information Reference Information**

# **USS Programming References USS Programming References**

- $C/C++$  Run-time Library Reference
- $\mathbb{R}^3$ z/OS Using REXX and z/OS UNIX System Services
- $\mathbb{R}^3$  z/OS USS Programming: Assembler Callable Services Reference
	- BPX1xxx, BPX2xxx, BPX4xxx
- $\blacksquare$  z/OS USS Filesystem Interface Reference
	- Virtual Filesystem operations (vfs\_xxx and v\_xxx)
	- Vnode operations (vn\_xxx)
	- $\bullet$  Operating System Interface (OSI)

### **Other USS References Other USS References**

- р.<br>По Manuals
	- $\bullet$  z/OS USS Command Reference
	- $\bullet$  z/OS USS Messages and Codes
	- z/OS USS Planning
	- $\bullet$  z/OS UNIX System Services User's Guide
	- z/OS MVS System Commands
	- $\bullet$  z/OS MVS Diagnosis: Reference
	- z/OS MVS Diagnosis: Tools and Service Aids
	- z/OS MVS Initialization and Tuning Reference
- z/OS USS External Website
	- $\bullet$  http://www-1.ibm.com/servers/eserver/zseries/zos/unix/
## **Related SHARE Sessions and Related SHARE Sessions and PK100/PK300 PK100/PK300**

- <u>8208 Diagnosing Application Problems Under LE</u>
	- 9:30 AM Wednesday
- 8219 Introduction to IPCS for Application Programmers
	- 8:00 AM Wednesday
- For additional training in z/OS diagnosis, visit URL: www.ibm.com/training/us
	- **•** Search on z/OS Diagnostic Workshop course #PK100
	- z Also course #**PK300** Diagnostic Workshop for z/OS Language Environment Applications

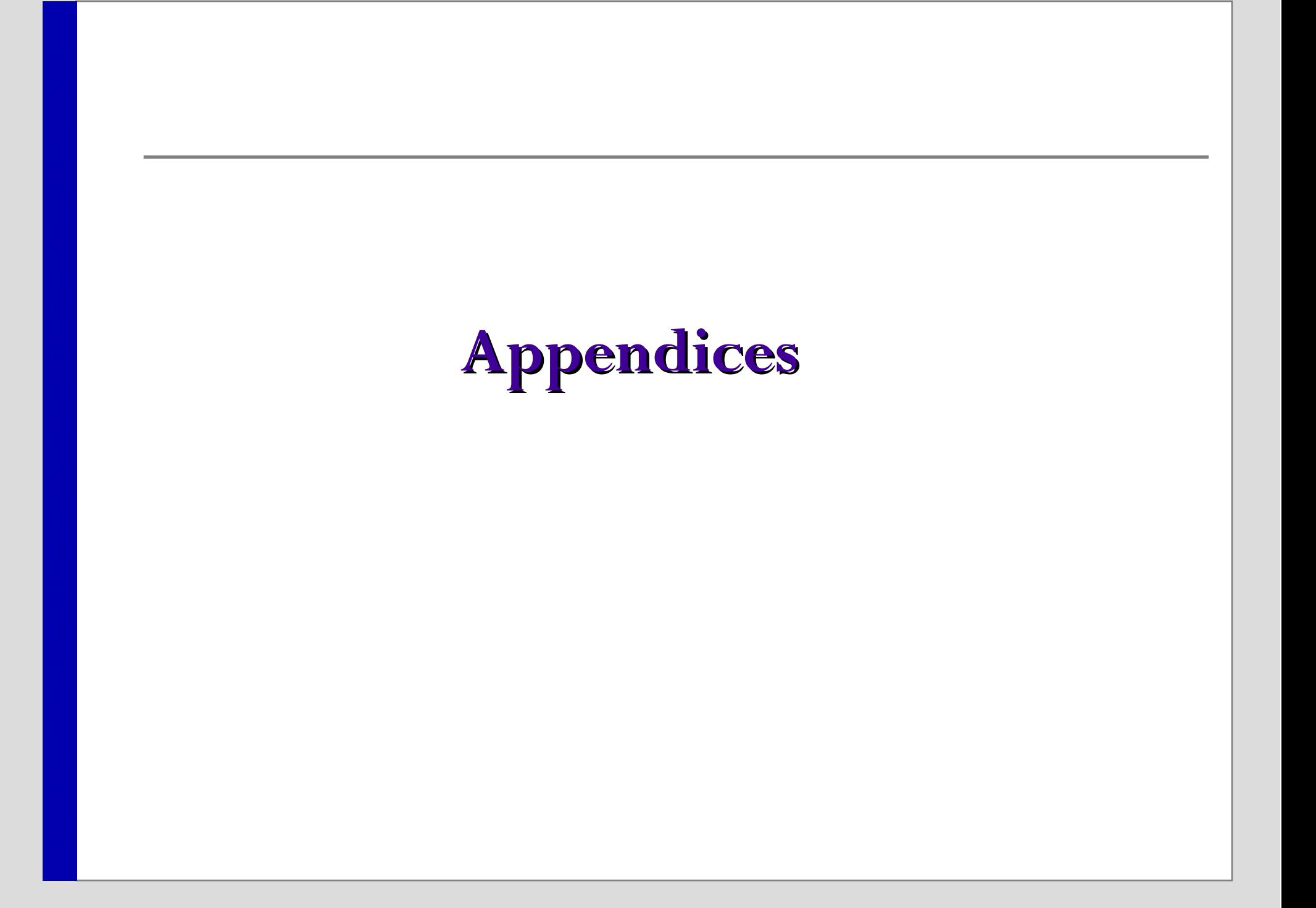

# **Appendix A: Syscall Numbers**

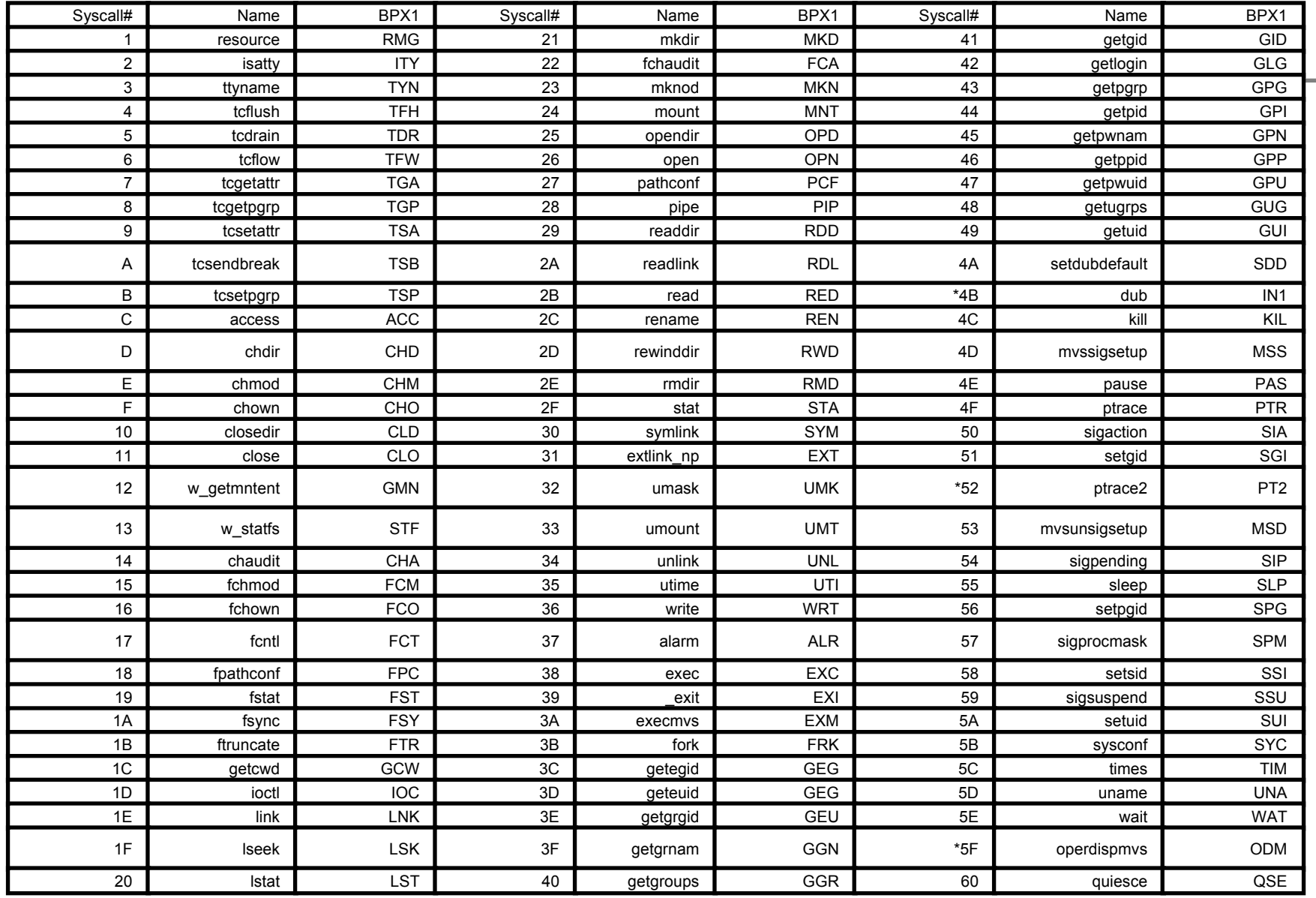

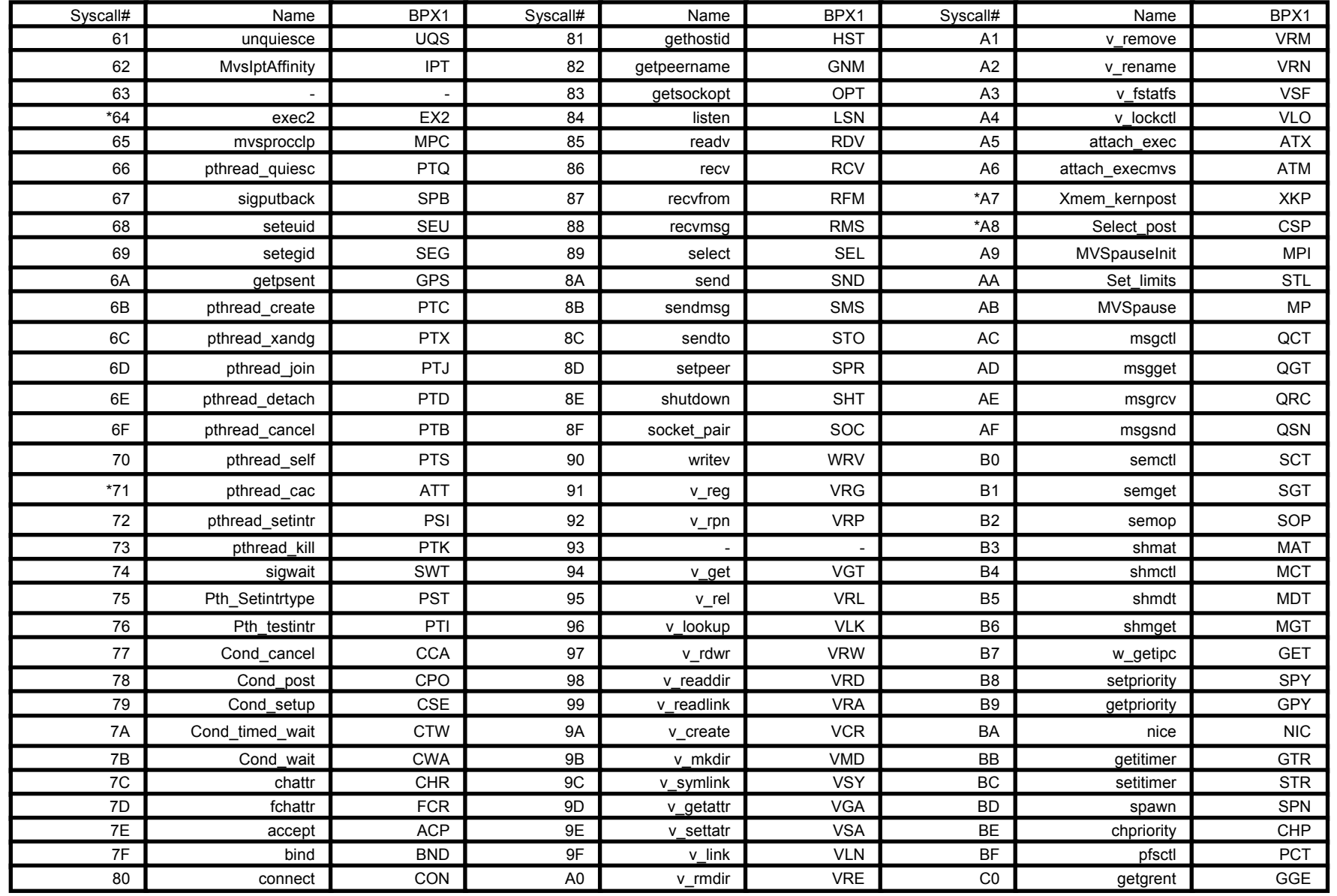

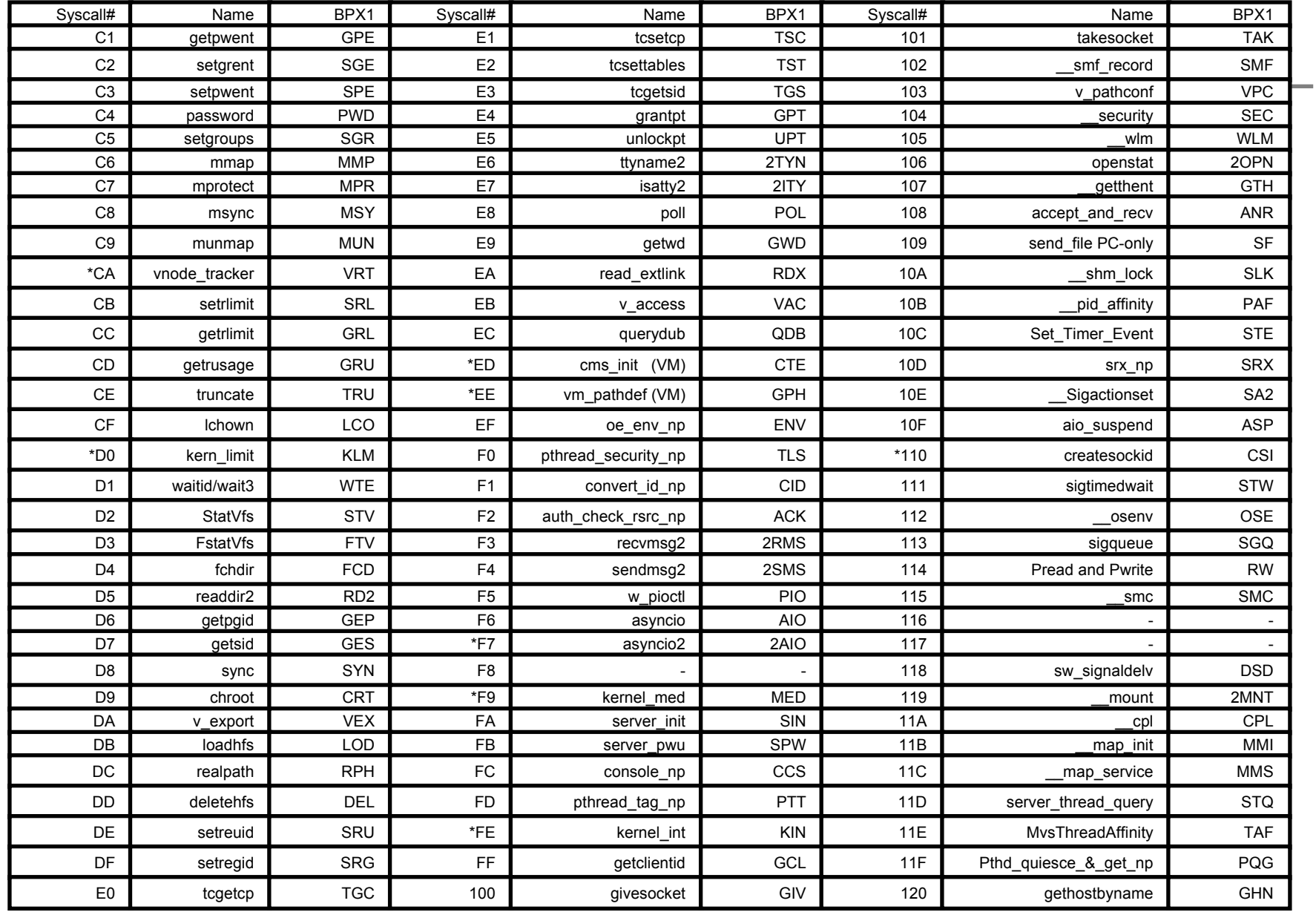

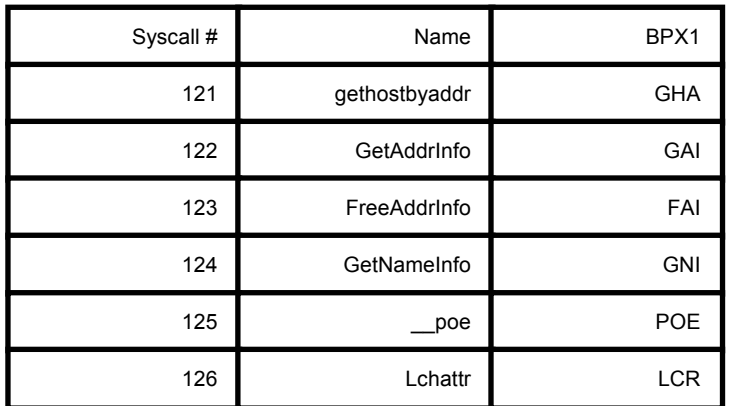

Note: "\*" = internal only syscalls

Some stub names are BPX2xxx (i.e. 2AIO = BPX2AIO)

# **Appendix B: Signal Numbers Appendix B: Signal Numbers**

**Terminating Signals** 

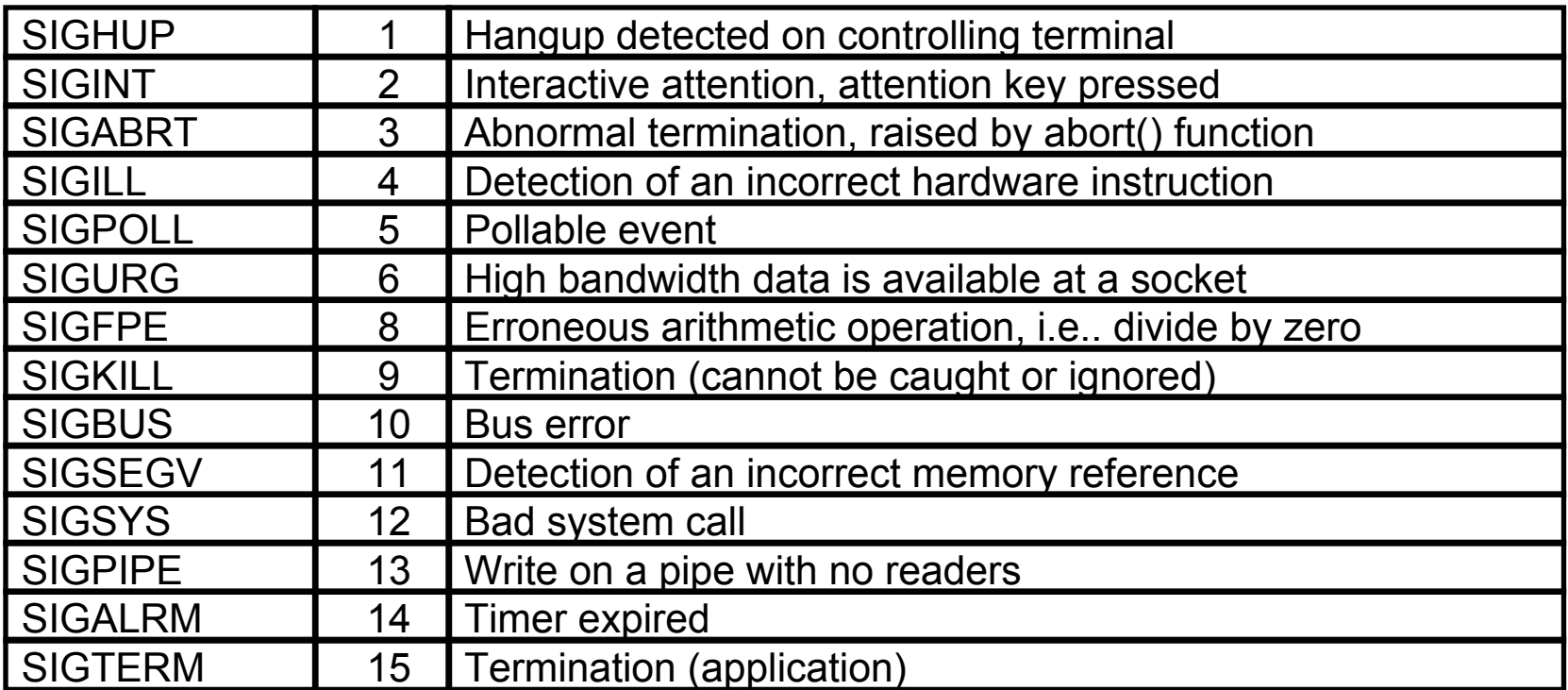

### **Terminating Signals (cont)**

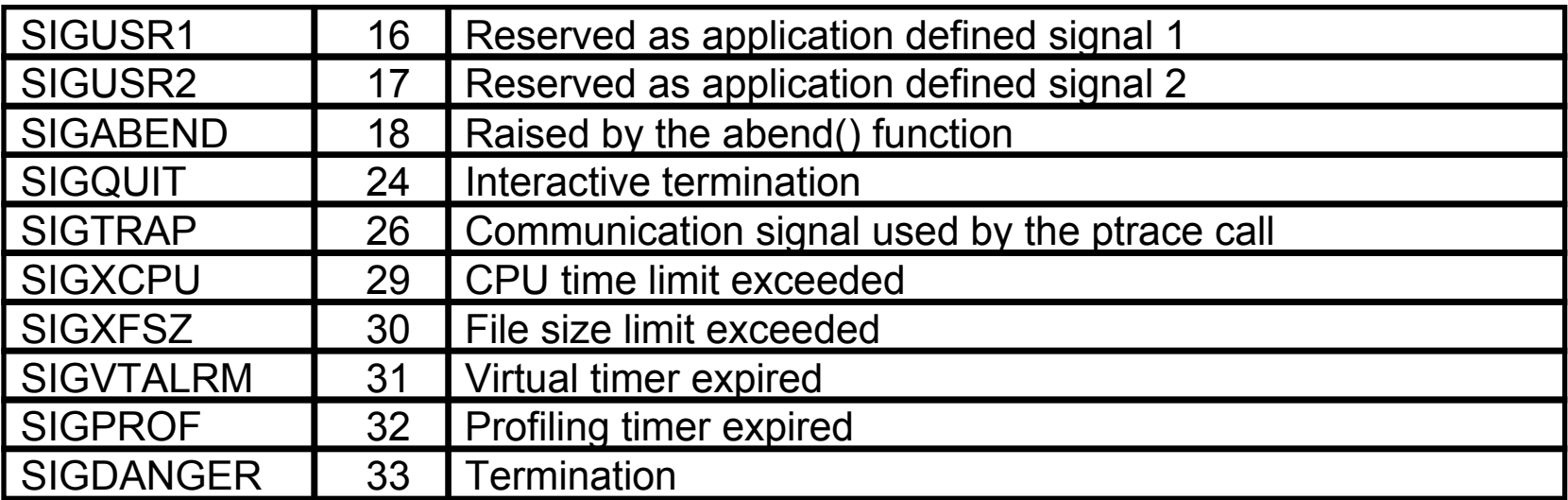

### ■ Job Control Signals

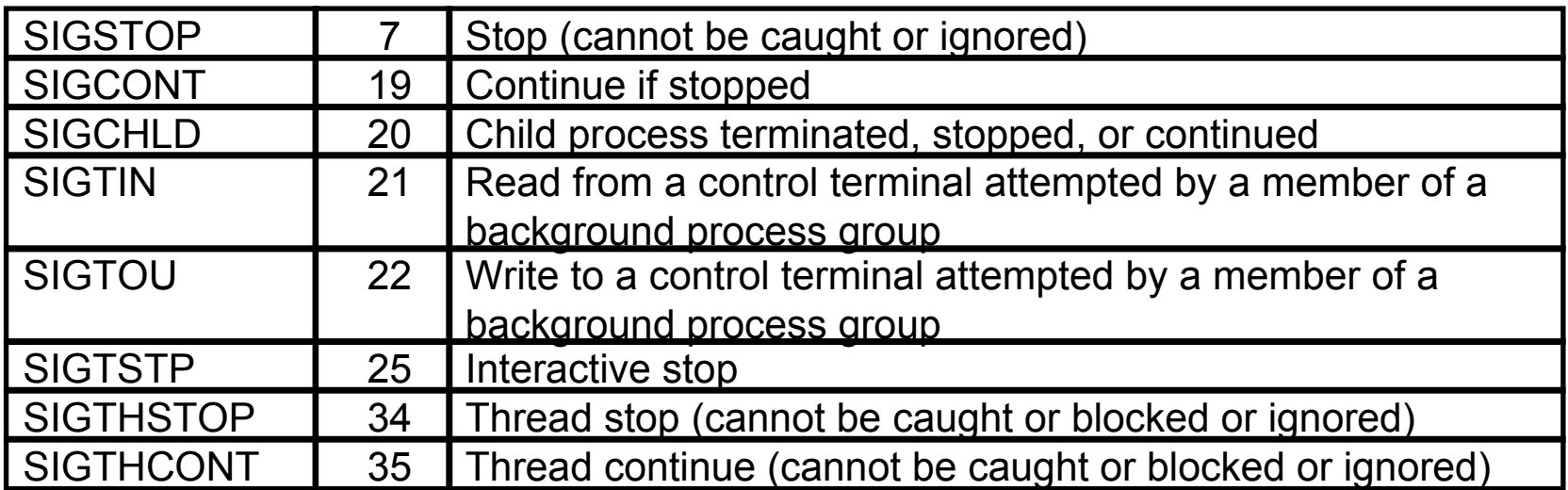

#### $\mathcal{L}_{\mathcal{A}}$ Miscellaneous Signals

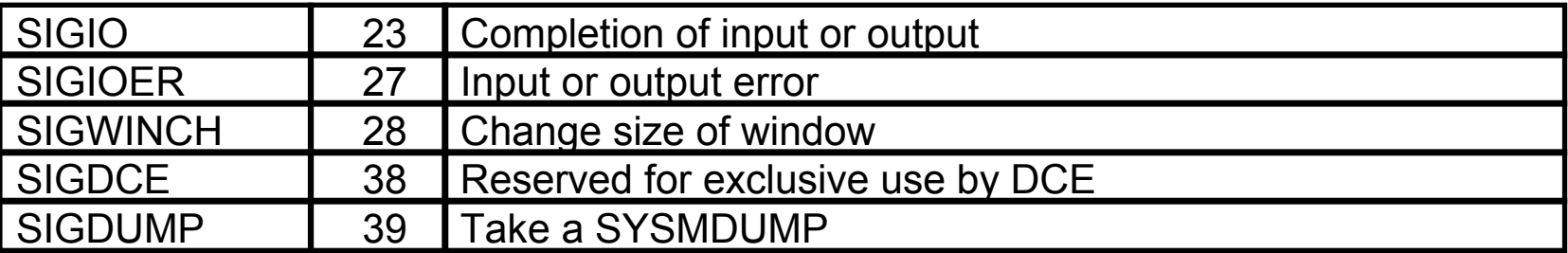

# **Appendix C Appendix C**

### **F BPXOINIT Functions**

## **F BPXOINIT Termination Functions F BPXOINIT Termination Functions**

- Documented in <u>z/OS MVS System Commands</u>: Controlling z/OS UNIX System Services (z/OS UNIX)
- F BPXOINIT, TERM=pid.tid
	- $\bullet$  Initiates a SIGTERM signal to the specified process id or optionally a thread id in a specified process
- **F BPXOINIT, FORCE=pid.tid** 
	- Same as TERM= but a SIGKILL is issued instead
- F BPXOINIT, SUPERKILL=pid
	- New with  $z/OS$  R6
	- $\bullet$ Terminates the entire process and any sub-processes within the address space
	- $\bullet$  Only use as last resort following unsuccessful attempts to terminate the process using F BPXOINIT,TERM= and FORCE= commands
	- $\bullet$  Target thread is abended  $(\underline{422\text{-}0109})$

## **F BPXOINIT Shutdown Functions F BPXOINIT Shutdown Functions**

- $\Box$  F BPXOINIT,SHUTDOWN=FORKINIT
	- $\bullet$ Shuts down BPXAS fork initiators to avoid blocking P JES2 completion

#### ■ F BPXOINIT, SHUTDOWN=FORKS

 $\bullet~$  Attempts to shutdown all running and future WLM fork initiators. Restarted with F BPXOINIT, RESTART=FORKS

#### ■ F BPXOINIT, SHUTDOWN=FILESYS

- Non-Shared FS:
	- $\triangleright$  Synchronizes data to file systems and unmounts file systems
- $\bullet$  Shared FS:
	- <sup>ƒ</sup>Synchronizes data to file systems and possibly unmounts or moves ownership of the file systems owned by this system

#### $\Box$ F BPXOINIT,SHUTDOWN=FILEOWNER

- $\bullet$ Shared FS only
- $\bullet$  Same as SHUTDOWN=FILESYS, but this system will also be disabled as a future file system owner via move or recovery operations until OMVS is recycled.

# **Appendix D Appendix D**

### **F OMVS Functions**

## **OMVS Shutdown/Restart OMVS Shutdown/Restart**

- At z/OS R3 and higher releases, OMVS can be recycled
- $\Box$  F OMVS,SHUTDOWN
	- Recommended procedure for shutting down z/OS USS
	- $\bullet$  Eliminates the need to issue the following as part of z/OS USS shutdown:
		- F BPXOINIT, SHUTDOWN=FORKINIT
		- ► F BPXOINIT, SHUTDOWN=FILESYS (FILEOWNER)
	- **Cannot** be used to resolve latch contention and other severe system outages
		- Refer to F BPXOINIT, RECOVER=LATCHES for resolving latch contention
	- **Cannot** be used to apply z/OS USS maintenance
		- ► At z/OS R7, can use 'F OMVS, ACTIVATE=SERVICE' for most USS maintenance
- F OMVS,RESTART
	- Restart z/OS USS environment

# **Dynamic Service Activation Dynamic Service Activation**

- $\Box$  At z/OS R7, support was added to allow customers to activate most USS maintenance on running system
- $\mathbb{R}^3$  F OMVS,ACTIVATE=SERVICE
	- $\bullet$  Activate new maintenance on running system
		- <sup>ƒ</sup>PTFs with ++HOLD REASON(DYNACT)
	- Activations remain in effect across 'F OMVS, SHUTDOWN' and can be done during 'F OMVS,SHUTDOWN'
	- z **NOTE:** Even if fix dynamically activated, need to install fix in proper library in order for fix to be available for next IPL
- F OMVS, DEACTIVATE=SERVICE
	- **•** Backs off last set of service items activated dynamically
- D OMVS, ACTIVATE=SERVICE
	- z Provides list of all sets of service items currently activated dynamically

# **Appendix E Appendix E**

### **OMVS CTRACE to External Writer**

## **OMVS CTRACE to External Writer**

- 1. Start an external writer for OMVS:
	- TRACE CT, WTRSTART=XWOMVS
- 2. Turn on the OMVS CTRACE:
	- TRACE CT, ON, COMP=SYSOMVS
	- reply: R xx, WTR=XWOMVS
	- reply: R xx,OPTIONS=(ALL),END
		- <sup>ƒ</sup>JOBNAME can be specified (refers to "userid" associated with job or user)
- 3. Stop the OMVS CTRACE by issuing:
	- TRACE CT, OFF, COMP=SYSOMVS
- 4. Stop the external writer by issuing:
	- $\bullet$ TRACE CT,WTRSTOP=XWOMVS

# **OMVS CTRACE to External Writer (cont)**

- р.<br>По Example Cataloged Procedure for an external writer procedure
	- $\bullet$  The procedure places trace data on two DASD data sets
	- $\bullet$ The procedure is placed in member XWOMVS of SYS1.PROCLIB
	- $\bullet$  Update the DSNAME and VOLSER as required for your installation
	- **External writer for OMVS CTRACE should have a dispatching** priority at least equal to OMVS

```
//XWOMVS PROC
```

```
//IEFPROC EXEC PGM=ITTTRCWR,REGION=32M
```

```
//TRCOUT01 DD DSNAME=SYS1.CTRACE1,VOL=SER=TRACE1,UNIT=DASD,
```
// SPACE=(CYL,10),DISP=(NEW,KEEP),DSORG=PS

//TRCOUT02 DD DSNAME=SYS1.CTRACE2,VOL=SER=TRACE2,UNIT=DASD,

// SPACE=(CYL,10),DISP=(NEW,KEEP),DSORG=PS